# Computer Proficiency Certification Test

#### **Notations :**

1. Options shown in green color and with  $\checkmark$  icon are correct.

2. Options shown in red color and with  $*$  icon are incorrect.

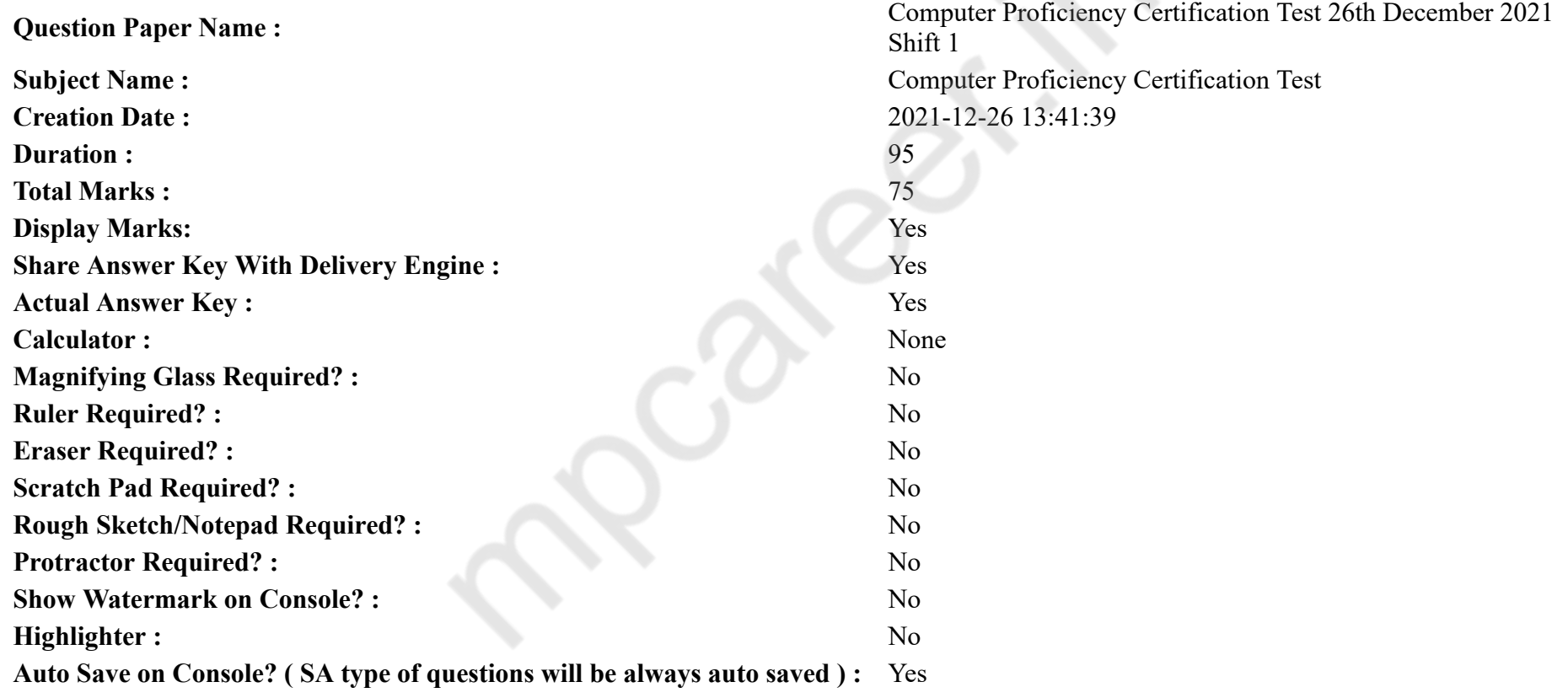

# **CPCT**

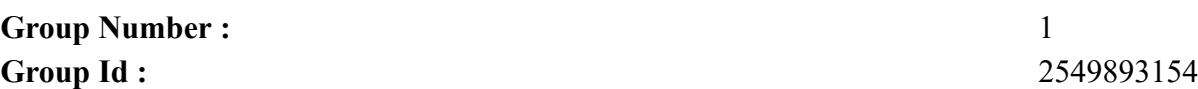

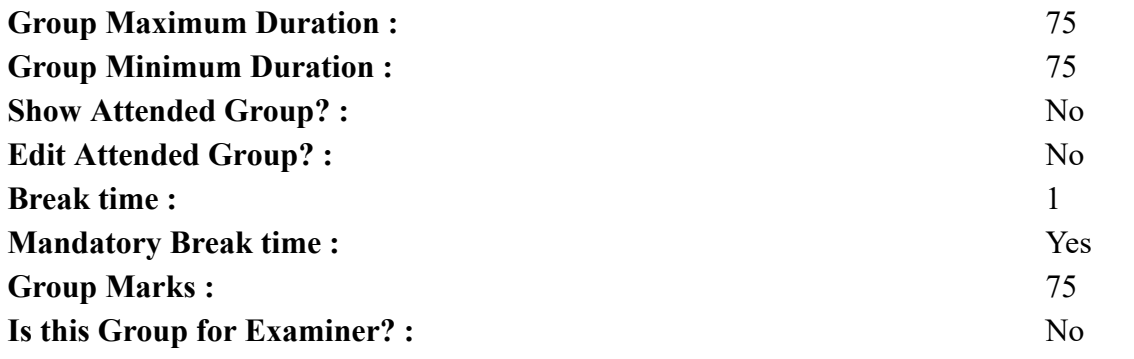

# **COMPUTER PROFICIENCY AND PROFICIENCY IN GENERAL IT SKILLS AND NETWORKING**

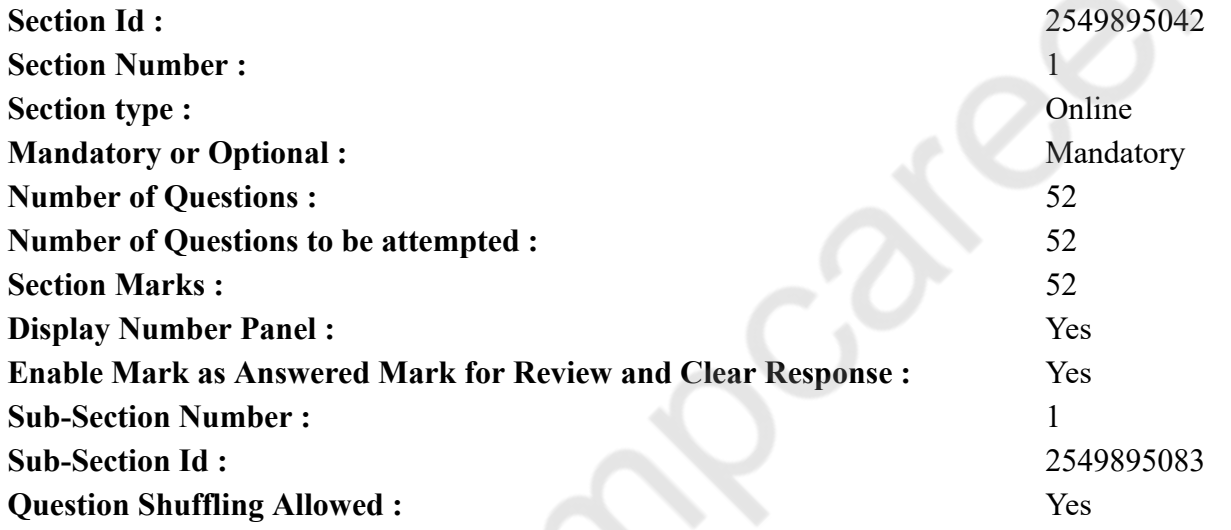

**Question Number : 1 Question Id : 25498943203 Question Type : MCQ Option Shuffling : Yes Display Question Number : Yes Is Question Mandatory : No Correct Marks : 1 Wrong Marks : 0**

Who is the main developer of Linux Operating System?

- 1. <sup>\*</sup> Bill Gates
- 2. Linus Torvalds

# 3. Sundar Pichai

4. Ada Lovelace

**Question Number : 1 Question Id : 25498943203 Question Type : MCQ Option Shuffling : Yes Display Question Number : Yes Is Question Mandatory : No**

**Correct Marks : 1 Wrong Marks : 0**

Linux ऑपरेटिंग सिस्टम का मुख्य विकासकर्ता कौन है ?

# **Options :**

- 1. बिल गेट्स (Bill Gates)
- 2. लिनस टोरवाल्डस (Linus Torvalds)
- 3. सुंदर पिचाई (Sundar Pichai)
- 4. ऐडा लोवलास (Ada Lovelace)

**Question Number : 2 Question Id : 25498943204 Question Type : MCQ Option Shuffling : Yes Display Question Number : Yes Is Question Mandatory : No**

### **Correct Marks : 1 Wrong Marks : 0**

The process of preparing a floppy diskette for initial use is called

# **Options :**

- 1. <sup>\*</sup> assembling
- 2.  $*$  translating
- 3. parsing
- $4.$  formatting

**Question Number : 2 Question Id : 25498943204 Question Type : MCQ Option Shuffling : Yes Display Question Number : Yes Is Question Mandatory : No**

**Correct Marks : 1 Wrong Marks : 0**

फ्लॉपी डिस्केट को प्रारंभिक उपयोग के लिए तैयार करने की प्रक्रिया को \_\_\_\_\_\_\_ कहा जाता है।

- 1. असेंम्बलिंग
- 2. ट्रां सलेटिंग
- 3. पार्सिंग

# 4. फारमेटिंग

#### **Question Number : 3 Question Id : 25498943205 Question Type : MCQ Option Shuffling : Yes Display Question Number : Yes Is Question Mandatory : No**

#### **Correct Marks : 1 Wrong Marks : 0**

With respect to a computer keyboard, 'SysRq' key is an abbreviation of key, which often shares the same key as the Print Screen key on today's keyboards.

#### **Options :**

- 1. System Requirement
- 2. Systematic Request
- 3. System Request
- 4. Systematic Requirement

**Question Number : 3 Question Id : 25498943205 Question Type : MCQ Option Shuffling : Yes Display Question Number : Yes Is Question Mandatory : No**

#### **Correct Marks : 1 Wrong Marks : 0**

कंप्यूटर कीबोर्ड के संबंध में, 'SysRq' कुंजी \_\_\_\_\_\_ कुंजी का संक्षिप्त नाम है, जो अक्सर वर्तमान कीबोर्ड पर प्रिंट स्क्रीन कुंजी के समान कुंजी साझा करती है। **Options :**

- 1. System Requirement (सिस्टम रिक्वायरमेंट)
- 2. Systematic Request (सिस्टमैटिक रिक्वेस्ट)
- 3. System Request (सिस्टम रिक्वेस्ट)
- 4. Systematic Requirement (सिस्टमैटिक रिक्वायरमेंट)

**Question Number : 4 Question Id : 25498943209 Question Type : MCQ Option Shuffling : Yes Display Question Number : Yes Is Question Mandatory : No**

#### **Correct Marks : 1 Wrong Marks : 0**

By using which tab can you use special characters in an OpenOffice writer?

- 1.  $\bullet$  View
- 2.  $\blacksquare$  Insert
- 3. Edit
- 4.  $*$  File

**Question Number : 4 Question Id : 25498943209 Question Type : MCQ Option Shuffling : Yes Display Question Number : Yes Is Question Mandatory : No**

**Correct Marks : 1 Wrong Marks : 0**

किस टैब का उपयोग करके आप ओपन ऑफिस राइटर (Open Office writer) में विशिष्ट अक्षरों का प्रयोग कर सकते हैं?

**Options :**

- $1.$   $\infty$   $\alpha$
- $2.$   $\blacktriangleright$  इन्सर्ट
- 3. एडिट
- 4. फ़ाइल

**Question Number : 5 Question Id : 25498943269 Question Type : MCQ Option Shuffling : Yes Display Question Number : Yes Is Question Mandatory : No**

#### **Correct Marks : 1 Wrong Marks : 0**

What is the diameter of Blu-ray Disc?

#### **Options :**

- $1. \vee 120 \text{ mm}$
- 2.  $*115$  mm
- 3.  $*110$  mm
- 4.  $*100$  mm

**Question Number : 5 Question Id : 25498943269 Question Type : MCQ Option Shuffling : Yes Display Question Number : Yes Is Question Mandatory : No**

**Correct Marks : 1 Wrong Marks : 0**

ब्लू-रे डिस्क का व्यास कितना होता है?

- $1. \vee 120 \text{ mm}$
- 2.  $*115$  mm
- 3.  $*110$  mm
- 4.  $*100$  mm

**Question Number : 6 Question Id : 25498943271 Question Type : MCQ Option Shuffling : Yes Display Question Number : Yes Is Question Mandatory : No**

#### **Correct Marks : 1 Wrong Marks : 0**

Which of the following is the true with reference to Read Only Memory?

# **Options :**

- 1. Instructions that are required to start a computer are stored in ROM.
- 2. <sup>\*</sup> ROM is volatile memory.
- 3. ROM chips are only used in the computer.
- 4. The information stored in ROM is temporary.

**Question Number : 6 Question Id : 25498943271 Question Type : MCQ Option Shuffling : Yes Display Question Number : Yes Is Question Mandatory : No**

**Correct Marks : 1 Wrong Marks : 0**

रीड ओनली मेमोरी के संदर्भ में निम्नलिखित में से कौन सा सही है?

# **Options :**

- 1. कंप्यूटर को चालू करने के लिए आवश्यक निर्देश ROM में संग्रहीत होते हैं।
- 2. ROM वोलेटाइल मेमोरी है।
- 3. \* ROM चिप्स का उपयोग केवल कंप्यूटर में होता है।
- 4. ROM में संग्रहीत जानकारी अस्थायी होती है।

**Question Number : 7 Question Id : 25498943210 Question Type : MCQ Option Shuffling : Yes Display Question Number : Yes Is Question Mandatory : No**

#### **Correct Marks : 1 Wrong Marks : 0**

Which of the following operating systems has been developed by Microsoft Corporation?

# **Options :**

- 1. Windows
- 2. Novell
- 3.  $\ast$  Linux
- 4.  $\frac{1}{2}$  Unix

**Question Number : 7 Question Id : 25498943210 Question Type : MCQ Option Shuffling : Yes Display Question Number : Yes Is Question Mandatory : No**

# **Correct Marks : 1 Wrong Marks : 0**

निम्नलिखित में से कौन सा ऑपरेटिंग सिस्टम Microsoft Corporation द्वारा विकसित किया गया था?

#### **Options :**

- 1. Windows
- 2. Novell
- 3.  $\overline{\ast}$  Linux
- 4.  $\times$  Unix

**Question Number : 8 Question Id : 25498943212 Question Type : MCQ Option Shuffling : Yes Display Question Number : Yes Is Question Mandatory : No**

#### **Correct Marks : 1 Wrong Marks : 0**

R language provides the environment for computing.

### **Options :**

- 1.  $\blacktriangleright$  statistical
- 2. parallel
- 3.  $\ast$  serial
- 4. peer-to-peer

**Question Number : 8 Question Id : 25498943212 Question Type : MCQ Option Shuffling : Yes Display Question Number : Yes Is Question Mandatory : No**

#### **Correct Marks : 1 Wrong Marks : 0**

```
R भाषा ______ कंप्यूटिंग के लिए वातावरण (environment) प्रदान करती है।
```
# **Options :**

1. सांख्यिकीय

- 2. समानांतर
- 3. श्रेणी

```
4. पीयर-टू-पीयर
```
**Question Number : 9 Question Id : 25498943217 Question Type : MCQ Option Shuffling : Yes Display Question Number : Yes Is Question Mandatory : No**

#### **Correct Marks : 1 Wrong Marks : 0**

Which technology was used in the first generation of computers?

#### **Options :**

- 1. <sup>\*</sup> Transistor
- 2. Microprocessor
- 3. Vacuum tube
- 4. <sup>\*</sup> Integrated circuit

**Question Number : 9 Question Id : 25498943217 Question Type : MCQ Option Shuffling : Yes Display Question Number : Yes Is Question Mandatory : No**

**Correct Marks : 1 Wrong Marks : 0** कंप्यूटर की पहली पीढ़ी में कौन-सी तकनिक का उपयोग किया गया था?

# **Options :**

- 1. <sup>\*</sup> ट्रांजिस्टर
- 2. माइक्रोप्रोसेसर
- 3. वैक्यूम ट्यूब
- 4. इंटीग्रेटेड सर्किट

**Question Number : 10 Question Id : 25498943219 Question Type : MCQ Option Shuffling : Yes Display Question Number : Yes Is Question Mandatory : No**

#### **Correct Marks : 1 Wrong Marks : 0**

Which language contains instructions in binary form?

#### **Options :**

- 1. Machine language
- 2.  $*$  Assembly language
- 3. High-level language
- 4. *Middle-level language*

**Question Number : 10 Question Id : 25498943219 Question Type : MCQ Option Shuffling : Yes Display Question Number : Yes Is Question Mandatory : No Correct Marks : 1 Wrong Marks : 0** किस भाषा में निर्देश बाइनरी फॉर्म में होते हैं? **Options :**

1. मशीन भाषा 2. असेंबली भाषा 3. उच्च-स्तरीय भाषा 4. मध्य-स्तरीय भाषा

**Question Number : 11 Question Id : 25498943252 Question Type : MCQ Option Shuffling : Yes Display Question Number : Yes Is Question Mandatory : No**

#### **Correct Marks : 1 Wrong Marks : 0**

What is a copy of textual or graphic information produced on paper in normal size by a computer called?

#### **Options :**

- 1. Soft copy
- 2.  $\blacktriangleright$  Hard copy
- 3. Scanned copy
- 4. Presentation copy

**Question Number : 11 Question Id : 25498943252 Question Type : MCQ Option Shuffling : Yes Display Question Number : Yes Is Question Mandatory : No**

#### **Correct Marks : 1 Wrong Marks : 0**

कंप्यूटर द्वारा सामान्य आकार में कागज पर तैयार की गई टेक्स्ट या ग्राफिक जानकारी की कॉपी को क्या कहते हैं?

**Options :**

- 1. सॉफ्ट कॉपी
- 2. हार्ड कॉपी
- 3. स्कैन्ड कॉपी
- 4. प्रेजेंटेशन कॉपी

**Question Number : 12 Question Id : 25498943253 Question Type : MCQ Option Shuffling : Yes Display Question Number : Yes Is Question Mandatory : No**

#### **Correct Marks : 1 Wrong Marks : 0**

The time taken by a device to locate data and instructions and make them available to the CPU is known as:

#### **Options :**

1.  $\ast$  clock speed

2. <sup>\*</sup> a processing cycle

- 3. CPU speed
- $4.$   $\blacktriangleright$  access time

**Question Number : 12 Question Id : 25498943253 Question Type : MCQ Option Shuffling : Yes Display Question Number : Yes Is Question Mandatory : No**

#### **Correct Marks : 1 Wrong Marks : 0**

डिवाइस द्वारा डेटा और निर्देशों का पता लगाने और उन्हें CPU में उपलब्ध कराने के लिए लिया गया समय क्या कहलाता है?

#### **Options :**

- 1. क्लॉक स्पीड
- 2. प्रोसेसिंग चक्र (साइकल)
- $3.$   $*$  CPU स्पीड
- 4. एक्सेस टाइम

**Question Number : 13 Question Id : 25498943206 Question Type : MCQ Option Shuffling : Yes Display Question Number : Yes Is Question Mandatory : No**

#### **Correct Marks : 1 Wrong Marks : 0**

Which of the following file systems is supported by Windows NT 4.0?

#### **Options :**

- $1. \vee$  FAT
- 2.  $*$  BSD
- 3. HTFS
- 4.  $*$  ReFS

**Question Number : 13 Question Id : 25498943206 Question Type : MCQ Option Shuffling : Yes Display Question Number : Yes Is Question Mandatory : No**

**Correct Marks : 1 Wrong Marks : 0**

निम्न में से कौन सी फ़ाइल प्रणाली Windows NT 4.0 द्वारा समर्थित है?

#### **Options :**

 $1. \blacktriangleright$  FAT

2.  $*$  BSD

# 3. HTFS 4.  $*$  ReFS

**Question Number : 14 Question Id : 25498943270 Question Type : MCQ Option Shuffling : Yes Display Question Number : Yes Is Question Mandatory : No**

#### **Correct Marks : 1 Wrong Marks : 0**

With reference to semiconductor memory, select the INCORRECT statement.

#### **Options :**

- 1. **Random access feature is provided by all types of semiconductor memories.**
- 2. <sup>\*</sup> Semiconductor memory provides quicker access time compared to other storage devices.
- 3. Semiconductor memory can be used as primary storage.
- 4. Semiconductor memory reads and writes the data consecutively.

**Question Number : 14 Question Id : 25498943270 Question Type : MCQ Option Shuffling : Yes Display Question Number : Yes Is Question Mandatory : No**

**Correct Marks : 1 Wrong Marks : 0**

सेमीकंडक्टर मेमोरी के संदर्भ में, **गलत** कथन की पहचान करें।

#### **Options :**

- 1. रैंडम एक्सेस फीचर, सभी प्रकार की सेमीकंडक्टर मेमोरी में दी जाती है।
- 2. सेमीकंडक्टर मेमोरी, अन्य स्टोरेज डिवाइसों की तुलना में अधिक तेज एक्सेस समय प्रदान करती है।
- 3. सेमीकंडक्टर मेमोरी को प्राइमरी स्टोरेज के रूप में इस्तेमाल किया जा सकता है।
- 4. सेमीकंडक्टर मेमोरी, डाटा को क्रमिक रूप से लिख और पढ़ सकती है।

**Question Number : 15 Question Id : 25498943272 Question Type : MCQ Option Shuffling : Yes Display Question Number : Yes Is Question Mandatory : No**

#### **Correct Marks : 1 Wrong Marks : 0**

What are different features that need NOT be considered when designing the instruction set architecture?

- 1. <sup>\*</sup> Types of instructions
- 2. <sup>\*</sup> Types and sizes of operands
- 3. Names of operands

#### 4. Addressing modes

**Question Number : 15 Question Id : 25498943272 Question Type : MCQ Option Shuffling : Yes Display Question Number : Yes Is Question Mandatory : No**

**Correct Marks : 1 Wrong Marks : 0**

निर्देश सेट आर्किटेक्चर (instruction set architecture) को डिज़ाइन करते समय किन विभिन्न विशेषताओं पर विचार करने की आवश्यकता **नहीं** है?

#### **Options :**

- 1. निर्देशों के प्रकार
- 2. ऑपरेंड के प्रकार और माप
- 3. ऑपरेंड के नाम
- 4. एड्रेसिंग मोड

**Question Number : 16 Question Id : 25498943230 Question Type : MCQ Option Shuffling : Yes Display Question Number : Yes Is Question Mandatory : No**

#### **Correct Marks : 1 Wrong Marks : 0**

Which of the following term refers for the, two or more connected computers that can share resources such as data, a printer, an Internet connection, applications, or a combination of these resources?

#### **Options :**

- 1. Network
- 2. Domain
- 3. Cluster
- 4. Association

**Question Number : 16 Question Id : 25498943230 Question Type : MCQ Option Shuffling : Yes Display Question Number : Yes Is Question Mandatory : No**

**Correct Marks : 1 Wrong Marks : 0**

निम्नलिखित में से कौन-सा शब्द दो या दो से अधिक जुड़े हुए (कनेक्टेड) कंप्यूटरों को संदर्भित करता है जो डेटा, प्रिंटर, इंटरनेट कनेक्शन, एप्लिकेशन जैसे संसाधनों को या इन संसाधनों के संयोजन को साझा कर सकते हैं?

- 1. नेटवर्क
- 2. डोमेन
- 3. क्लस्टर

# 4. एसोसिएशन

**Question Number : 17 Question Id : 25498943241 Question Type : MCQ Option Shuffling : Yes Display Question Number : Yes Is Question Mandatory : No**

#### **Correct Marks : 1 Wrong Marks : 0**

A printer is classified as an impact or a non-impact printer and the classification is based on  $\blacksquare$ .

# **Options :**

- 1. <sup>\*</sup> Price
- 2. <sup>\*</sup> Operating system
- $3.$  Printing technology
- 4. Driver

**Question Number : 17 Question Id : 25498943241 Question Type : MCQ Option Shuffling : Yes Display Question Number : Yes Is Question Mandatory : No**

**Correct Marks : 1 Wrong Marks : 0**

प्रिंटर को इम्पैक्ट या नॉन-इम्पैक्ट प्रिंटर के रूप में वर्गीकृत किया जाता है और यह वर्गीकरण \_\_\_\_\_\_\_\_ पर आधारित होता है।

# **Options :**

- 1. मूल्य
- 2. ऑपरेटिंग सिस्टम
- 3. मुद्रण तकनीक
- $4.$   $\ast$  ड्राइवर

**Question Number : 18 Question Id : 25498943242 Question Type : MCQ Option Shuffling : Yes Display Question Number : Yes Is Question Mandatory : No**

**Correct Marks : 1 Wrong Marks : 0**

Which of the following is NOT an operating system?

- 1.  $\bullet$  Unix
- 2.  $\ast$  Linux
- 3. Windows
- $4.$  MS Word

**Question Number : 18 Question Id : 25498943242 Question Type : MCQ Option Shuffling : Yes Display Question Number : Yes Is Question Mandatory : No Correct Marks : 1 Wrong Marks : 0** निम्न में से कौन एक ऑपरेटिंग सिस्टम **नहीं** है? **Options :**

- 1.  $\bullet$  Unix
- 2.  $\ast$  Linux
- 3. Windows
- 4. MS Word

**Question Number : 19 Question Id : 25498943246 Question Type : MCQ Option Shuffling : Yes Display Question Number : Yes Is Question Mandatory : No**

#### **Correct Marks : 1 Wrong Marks : 0**

What does the term MODEM mean?

#### **Options :**

- 1. Modulation and Demodulation
- 2. <sup>\*</sup> Modern Demand
- 3. <sup>\*</sup> Modulation and Demand
- 4. *Modern Demodulation*

**Question Number : 19 Question Id : 25498943246 Question Type : MCQ Option Shuffling : Yes Display Question Number : Yes Is Question Mandatory : No**

**Correct Marks : 1 Wrong Marks : 0**

मॉडम (MODEM) शब्द का निम्नलिखित में से क्या अर्थ है?

- 1. मॉड्यूलेशन एंड डिमॉड्यूलेशन (Modulation and Demodulation)
- 2. मॉडर्न डिमांड (Modern Demand)
- 3. मॉड्यूलेशन एंड डिमांड (Modulation and Demand)
- 4. मॉडर्न डिमॉड्यूलेशन (Modern Demodulation)

**Question Number : 20 Question Id : 25498943247 Question Type : MCQ Option Shuffling : Yes Display Question Number : Yes Is Question Mandatory : No**

### **Correct Marks : 1 Wrong Marks : 0**

How do you define Wired Equivalent Privacy?

# **Options :**

- 1.  $*$  It is a security algorithm (for ethernet).
- 2.  $\blacktriangleright$  It is a security algorithm (for wireless networks).
- 3. <sup>\*</sup> It is a security algorithm for USB communication.
- 4. <sup>\*</sup> It is a security algorithm for OS (operating system).

**Question Number : 20 Question Id : 25498943247 Question Type : MCQ Option Shuffling : Yes Display Question Number : Yes Is Question Mandatory : No**

**Correct Marks : 1 Wrong Marks : 0**

आप वायर्ड इक्विवेलेन्ट प्राइवेसी को कैसे परिभाषित करते हैं?

# **Options :**

- 1. यह एक सुरक्षा अल्गोरिथम है (ईथरनेट के लिए)।
- 2. यह एक सुरक्षा अल्गोरिथम है (वायरलेस नेटवर्क के लिए)।
- 3. यह USB संचार के लिए एक सुरक्षा अल्गोरिथम है।
- 4. यह OS (ऑपरेटिंग सिस्टम) के लिए एक सुरक्षा अल्गोरिथम है।

**Question Number : 21 Question Id : 25498943260 Question Type : MCQ Option Shuffling : Yes Display Question Number : Yes Is Question Mandatory : No**

# **Correct Marks : 1 Wrong Marks : 0**

In general, LCD and LED printers produce the same print quality as the printer but at a typically much price.

# **Options :**

- 1. Laser, Lower
- 2. <sup>\*</sup> Laser, Higher
- 3. Dot-matrix, Lower
- 4. Dot-matrix, Higher

**Question Number : 21 Question Id : 25498943260 Question Type : MCQ Option Shuffling : Yes Display Question Number : Yes Is Question Mandatory : No**

# **Correct Marks : 1 Wrong Marks : 0**

# सामान्य तौर पर, LCD और LED प्रिंटर खिंटर के समान प्रिंट गुणवत्ता प्रदान करते हैं, लेकिन प्रायः बहुत द्विष्ट मूल्य पर।

### **Options :**

- 1. लेजर, कम
- 2. लेजर, उच्च
- 3. डॉट-मैट्रिक्स, कम
- 4. डॉट-मैट्रिक्स, उच्च

**Question Number : 22 Question Id : 25498943201 Question Type : MCQ Option Shuffling : Yes Display Question Number : Yes Is Question Mandatory : No**

#### **Correct Marks : 1 Wrong Marks : 0**

Computer is the process of sharing data, programs or information between two or more computers.

#### **Options :**

- 1.  $\ast$  calibration
- 2. backup
- 3. security
- 4. communication

**Question Number : 22 Question Id : 25498943201 Question Type : MCQ Option Shuffling : Yes Display Question Number : Yes Is Question Mandatory : No**

#### **Correct Marks : 1 Wrong Marks : 0**

कंप्यूटर \_\_\_\_\_\_ दो या अधिक कंप्यूटरों के बीच डेटा, प्रोग्राम या सूचना साझा करने की प्रक्रिया है।

**Options :**

1. कैलिब्रेशन

- 2. बैकअप
- 3. सुरक्षा
- 4. संचार

**Question Number : 23 Question Id : 25498943215 Question Type : MCQ Option Shuffling : Yes Display Question Number : Yes Is Question Mandatory : No**

**Correct Marks : 1 Wrong Marks : 0**

Gaining access to a software using someone else's identity or other methods is known as:

# **Options :**

- 1.  $*$  authentic access
- 2.  $\blacktriangleright$  unauthorized access
- 3. <sup>\*</sup> legitimate access
- 4. <sup>\*</sup> authorized access

**Question Number : 23 Question Id : 25498943215 Question Type : MCQ Option Shuffling : Yes Display Question Number : Yes Is Question Mandatory : No**

**Correct Marks : 1 Wrong Marks : 0**

किसी अन्य की पहचान का प्रयोग कर अथवा किसी अन्य विधि से किसी सॉफ्टवेयर पर पहुँच प्राप्त करने को \_\_\_\_\_\_\_ कहा जाता है।

**Options :**

- 1. प्रमाणिक पहुँच
- 2. अनधिकृत पहुँच
- 3. वैध पहुँच
- 4. अधिकृत पहुँच

**Question Number : 24 Question Id : 25498943216 Question Type : MCQ Option Shuffling : Yes Display Question Number : Yes Is Question Mandatory : No**

# **Correct Marks : 1 Wrong Marks : 0**

The of a website ensures the computers visiting the website that the website is legitimate and features proper security.

# **Options :**

- 1. **\*** program
- 2.  $*$  protocol
- $3.$  digital certificate
- 4.  $\infty$  code

**Question Number : 24 Question Id : 25498943216 Question Type : MCQ Option Shuffling : Yes Display Question Number : Yes Is Question Mandatory : No**

**Correct Marks : 1 Wrong Marks : 0**

किसी वेबसाइट का \_\_\_\_\_\_\_\_ वेबसाइट पर आने वाले कंप्यूटरों को सुनिश्चित करता है कि वेबसाइट वैध है और उचित सुरक्षा प्रदान करती है।

 $1.$   $\ast$  प्रोग्राम 2. प्रोटोकॉल  $3.$   $\blacktriangleright$  डिजिटल प्रमाणपत्र 4. कोड

**Question Number : 25 Question Id : 25498943218 Question Type : MCQ Option Shuffling : Yes Display Question Number : Yes Is Question Mandatory : No**

**Correct Marks : 1 Wrong Marks : 0**

Which file format is used to save OpenOffice.org presentation?

**Options :**

- $1. \blacktriangleright$  .odp
- 2.  $\ast$  .sdd
- 3.  $\ddot{\ast}$  .sdw
- 4.  $\frac{1}{2}$  .sdt

**Question Number : 25 Question Id : 25498943218 Question Type : MCQ Option Shuffling : Yes Display Question Number : Yes Is Question Mandatory : No**

**Correct Marks : 1 Wrong Marks : 0**

OpenOffice.org प्रस्तुतिकरण को सहेजने के लिए कौन से फ़ाइल फॉर्मेट का उपयोग किया जाता है?

**Options :**

- $1. \vee$  .odp
- 2.  $\ast$  .sdd
- 3.  $\ddot{\ast}$  sdw
- 4.  $\ddot{\ast}$  .sdt

**Question Number : 26 Question Id : 25498943229 Question Type : MCQ Option Shuffling : Yes Display Question Number : Yes Is Question Mandatory : No**

**Correct Marks : 1 Wrong Marks : 0**

The bank's code number and cheque number printed on the cheques can be detected by an  $\Box$  reader.

**Options :**

1.  $\bullet$  OCR

2. <sup>\*</sup> smart card  $3.$  MICR 4. barcode

**Question Number : 26 Question Id : 25498943229 Question Type : MCQ Option Shuffling : Yes Display Question Number : Yes Is Question Mandatory : No**

**Correct Marks : 1 Wrong Marks : 0**

चेक पर प्रिंटेड बैंक के कोड नंबर और चेक नंबर का पता \_\_\_\_\_\_\_\_\_ रीडर द्वारा लगाया जा सकता है।

#### **Options :**

- 1. ओसीआर (OCR)
- 2. स्मार्ट कार्ड
- $3.$  MICR
- 4. बारकोड

**Question Number : 27 Question Id : 25498943237 Question Type : MCQ Option Shuffling : Yes Display Question Number : Yes Is Question Mandatory : No**

#### **Correct Marks : 1 Wrong Marks : 0**

The MP3 compression format is:

#### **Options :**

- $1.$   $\blacktriangleright$  lossy format
- 2.  $\ast$  lossless format
- 3.  $\ast$  sound exactly like the original recording
- 4.  $\ast$  sound better than the original recording

**Question Number : 27 Question Id : 25498943237 Question Type : MCQ Option Shuffling : Yes Display Question Number : Yes Is Question Mandatory : No Correct Marks : 1 Wrong Marks : 0** MP3 संपीडन फॉर्मेट क्या है? **Options :**  $1.$   $\blacktriangleright$  हानिकारक फॉर्मेट (lossy format)

2. हानिरहित फॉर्मेट (lossless format)

# 3. ध्वनि मूल रिकॉर्डिंग की तरह होती है 4. ध्वनि मूल रिकॉर्डिंग से अच्छी होती है

**Question Number : 28 Question Id : 25498943221 Question Type : MCQ Option Shuffling : Yes Display Question Number : Yes Is Question Mandatory : No**

#### **Correct Marks : 1 Wrong Marks : 0**

Which of the following are different 3D Printing technologies?

# **Options :**

- 1. <sup>\*</sup> Fused Deposition Modeling
- 2. <sup>\*</sup> Fused Filament Fabrication
- 3. <sup>Selective</sup> Laser Sintering
- $4.$  All of the given options

**Question Number : 28 Question Id : 25498943221 Question Type : MCQ Option Shuffling : Yes Display Question Number : Yes Is Question Mandatory : No**

**Correct Marks : 1 Wrong Marks : 0**

निम्नलिखित में से कौन-सी, विभिन्न 3D प्रिंटिंग तकनीकें हैं?

# **Options :**

- 1. फ्यूज्ड डिपोजिशन मॉडलिंग (Fused Deposition Modeling)
- 2. फ्यूज्ड फिलामेंट फेब्रिकेशन (Fused Filament Fabrication)
- 3. सिलेक्टिव लेजर सिंटरिंग (Selective Laser Sintering)
- 4. दिए गए सभी विकल्प

**Question Number : 29 Question Id : 25498943231 Question Type : MCQ Option Shuffling : Yes Display Question Number : Yes Is Question Mandatory : No**

#### **Correct Marks : 1 Wrong Marks : 0**

Which of the following is used by ALU to store intermediate results while executing computer programs?

- $1.$  Accumulator
- 2. <sup>\*</sup> Pen Drive
- 3. Hard Disk

# 4. Compact Disk

**Question Number : 29 Question Id : 25498943231 Question Type : MCQ Option Shuffling : Yes Display Question Number : Yes Is Question Mandatory : No**

**Correct Marks : 1 Wrong Marks : 0**

कंप्यूटर प्रोग्राम को निष्पादित करते समय मध्यवर्ती परिणामों को संग्रहीत करने के लिए ALU द्वारा निम्न में से किसका उपयोग किया जाता है?

### **Options :**

- 1. एक्यूमुलेटर (Accumulator)
- 2. <sup>\*</sup> पेन डाइव
- 3. हार्ड डिस्क
- 4. कॉम्पैक्ट डिस्क

**Question Number : 30 Question Id : 25498943262 Question Type : MCQ Option Shuffling : Yes Display Question Number : Yes Is Question Mandatory : No**

#### **Correct Marks : 1 Wrong Marks : 0**

When parent process is killed before its child is killed and the init process becomes its new PPID (Parent Process ID). At that time these processes are called as \_\_\_\_\_\_.

#### **Options :**

- 1. **◆** Orphan process
- 2. <sup>\*</sup> Zombie process
- 3. Non parent process
- 4. Stray process

**Question Number : 30 Question Id : 25498943262 Question Type : MCQ Option Shuffling : Yes Display Question Number : Yes Is Question Mandatory : No**

**Correct Marks : 1 Wrong Marks : 0**

जब चाइल्ड प्रॉसेस को किल करने से पहले पैरेन्ट प्रॉसेस को किल किया जाता है तो init प्रॉसेस इसकी नई PPID (पैरेंट प्रोसेस आई.डी.) हो जाती है। उस समय इन प्रॉसेसों को \_\_\_\_\_\_ कहा जाता है।

- 1. ऑरफन प्रॉसेस
- 2. ज़ॉम्बी प्रॉसेस
- 3. नॉन पैरेन्ट प्रॉसेस

# 4. स्ट्रे प्रॉसेस

#### **Question Number : 31 Question Id : 25498943202 Question Type : MCQ Option Shuffling : Yes Display Question Number : Yes Is Question Mandatory : No**

#### **Correct Marks : 1 Wrong Marks : 0**

In the Internet Explorer browser, you can see a thumbnail view of all the open tabs. You should select 'orclosive view web pages. **Options :**

- 1. **\*** Preview
- 2. Normal
- 3. Quick Tabs
- 4. Favourites

**Question Number : 31 Question Id : 25498943202 Question Type : MCQ Option Shuffling : Yes Display Question Number : Yes Is Question Mandatory : No**

#### **Correct Marks : 1 Wrong Marks : 0**

आप Internet Explorer ब्राउज़र में खुले सभी टैबों के थंबनेल दृश्य को देख सकते हैं। वेब पेजों को देखने के लिए आपको '\_\_\_\_\_\_' विकल्प चुनना चाहिए। **Options :**

- $1.$   $\ast$  प्रिव्य
- 2. नॉर्मल
- 3. क्विक टैब
- 4. फेवरिट्स

**Question Number : 32 Question Id : 25498943207 Question Type : MCQ Option Shuffling : Yes Display Question Number : Yes Is Question Mandatory : No**

#### **Correct Marks : 1 Wrong Marks : 0**

In which tab of MS Word 2016, is the Format Painter option available?

- 1.  $*$  Insert
- 2.  $\blacktriangleright$  Home
- 3. Edit
- 4. Format

**Question Number : 32 Question Id : 25498943207 Question Type : MCQ Option Shuffling : Yes Display Question Number : Yes Is Question Mandatory : No Correct Marks : 1 Wrong Marks : 0**

फॉर्मेट पेंटर विकल्प MS Word 2016 के किस टैब में उपलब्ध है?

#### **Options :**

- 1.  $*$  Insert
- 2.  $\blacktriangleright$  Home
- 3. Edit
- 4. Format

**Question Number : 33 Question Id : 25498943208 Question Type : MCQ Option Shuffling : Yes Display Question Number : Yes Is Question Mandatory : No**

#### **Correct Marks : 1 Wrong Marks : 0**

Which of the following shortcut keys is used to paste the clipboard contents in an MS-Word-2013 document?

**Options :**

- 1.  $\mathbb{R}$  Ctrl + X
- 2.  $\star$  Ctrl + Z
- 3.  $\star$  Ctrl + C
- $4. \vee$  Ctrl + V

**Question Number : 33 Question Id : 25498943208 Question Type : MCQ Option Shuffling : Yes Display Question Number : Yes Is Question Mandatory : No**

**Correct Marks : 1 Wrong Marks : 0**

MS-Word-2013 डॉक्युमेंट में क्लिपबोर्ड सामग्री को पेस्ट करने के लिए निम्न में से किस शॉर्टकट कुंजी का उपयोग किया जाता है?

**Options :**

- 1.  $\mathbb{C}$  Ctrl + X
- 2.  $\ast$  Ctrl + Z
- 3.  $\star$  Ctrl + C
- $4. \vee$  Ctrl + V

**Question Number : 34 Question Id : 25498943220 Question Type : MCQ Option Shuffling : Yes Display Question Number : Yes Is**

# **Question Mandatory : No Correct Marks : 1 Wrong Marks : 0**

What would you use for immediate and real-time communication with a friend?

# **Options :**

- 1. Dry net
- 2. Usenet
- 3. E-mail
- $4.$  Instant messaging

**Question Number : 34 Question Id : 25498943220 Question Type : MCQ Option Shuffling : Yes Display Question Number : Yes Is Question Mandatory : No**

**Correct Marks : 1 Wrong Marks : 0**

आप मित्र के साथ तत्काल और रीयल-टाइम कम्युनिकेशन के लिए क्या उपयोग करेंगे?

# **Options :**

- 1.  $\ast$  ड़ाई नेट (Dry net)
- 2. यूजनेट (Usenet)
- 3. ई-मेल (E-mail)
- 4. इंस्टैंट मैसेजिंग (Instant messaging)

**Question Number : 35 Question Id : 25498943224 Question Type : MCQ Option Shuffling : Yes Display Question Number : Yes Is Question Mandatory : No**

# **Correct Marks : 1 Wrong Marks : 0**

In the following figure of MS Word 2016, the size icon refers to the:

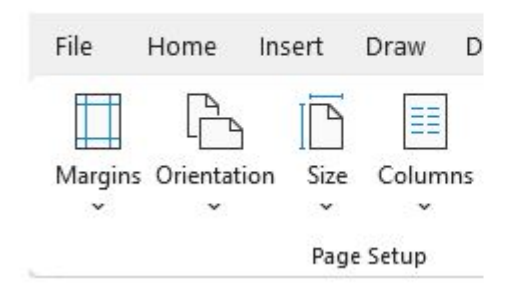

- 1.  $\blacktriangledown$  page size
- 2.  $\ast$  text area of the document
- 3. margin settings of the page
- 4.  $*$  font size in the document

**Question Number : 35 Question Id : 25498943224 Question Type : MCQ Option Shuffling : Yes Display Question Number : Yes Is Question Mandatory : No Correct Marks : 1 Wrong Marks : 0** नीचे दी गई आकृति में, MS-Word 2016 का साइज़ (size) आइकॉन निम्न में से किसे संदर्भित करता है?

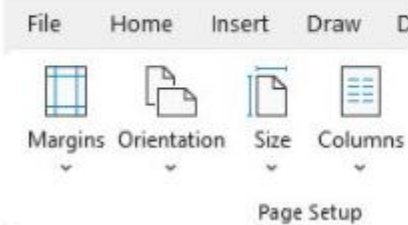

# **Options :**

- 1. पृष्ठ आकार
- 2. डॉक्यूमेंट का पाठ क्षेत्र
- 3. पृष्ठ की मार्जिन सेटिंग
- 4. डॉक्यूमेंट में फ़ॉन्ट आकार

**Question Number : 36 Question Id : 25498943226 Question Type : MCQ Option Shuffling : Yes Display Question Number : Yes Is Question Mandatory : No**

#### **Correct Marks : 1 Wrong Marks : 0**

Which of the following features of MS Excel is used to quickly copy content and paste it into adjacent cells in the same row or column?

- 1. <sup>\*</sup> Format Painter
- 2. **★** Fill Handle
- 3. Auto Format
- 4. <sup>\*</sup> Clear Formatting

**Question Number : 36 Question Id : 25498943226 Question Type : MCQ Option Shuffling : Yes Display Question Number : Yes Is Question Mandatory : No**

# **Correct Marks : 1 Wrong Marks : 0**

MS Excel की निम्नलिखित में से कौन-सी विशेषता सामग्री को त्वरित रूप से कॉपी करने और उसी पंक्ति या कॉलम में आसन्न सेल में पेस्ट करने के लिए उपयोग की जाती है?

### **Options :**

- 1. फॉर्मेट पेंटर
- 2. फिल हैंडल
- 3. ऑटो फॉर्मेट
- 4. क्लियर फॉर्मेटिंग

**Question Number : 37 Question Id : 25498943233 Question Type : MCQ Option Shuffling : Yes Display Question Number : Yes Is Question Mandatory : No**

#### **Correct Marks : 1 Wrong Marks : 0**

With reference to tracking changes, the Reviewing Pane command shows revisions in a separate  $\cdot$  in MS-Word 2019.

#### **Options :**

- 1.  $\blacktriangleright$  pane
- 2.  $\infty$  column
- 3. comment
- 4.  $*$  page

**Question Number : 37 Question Id : 25498943233 Question Type : MCQ Option Shuffling : Yes Display Question Number : Yes Is Question Mandatory : No**

**Correct Marks : 1 Wrong Marks : 0**

ट्रैक चेंज के संदर्भ में, रिव्यूविंग पैन कमांड MS-Word 2019 के अलग \_\_\_\_\_\_\_\_ में रिविज़न्स को दर्शाती है।

- 1. पैन
- 2. कॉलम
- 3. कमेंट्स
- 4. पेज

#### **Question Number : 38 Question Id : 25498943244 Question Type : MCQ Option Shuffling : Yes Display Question Number : Yes Is Question Mandatory : No**

#### **Correct Marks : 1 Wrong Marks : 0**

Envelopes and Labels commands from Create group are in the tab of MS Word 2016.

#### **Options :**

- 1. Home
- 2. Mailings
- 3. Page layout
- 4. References

**Question Number : 38 Question Id : 25498943244 Question Type : MCQ Option Shuffling : Yes Display Question Number : Yes Is Question Mandatory : No**

#### **Correct Marks : 1 Wrong Marks : 0**

एन्वलप और लेबल कमांड, MS Word 2016 के \_\_\_\_\_\_\_\_\_\_ टैब के क्रिएट ग्रुप में मौजूद होते हैं।

#### **Options :**

- 1.  $\ast$  होम (Home)
- 2. मेलिंग (Mailings)
- 3. पेज लेआउट (Page layout)
- 4. रेफरेन्सेस (References)

**Question Number : 39 Question Id : 25498943264 Question Type : MCQ Option Shuffling : Yes Display Question Number : Yes Is Question Mandatory : No**

#### **Correct Marks : 1 Wrong Marks : 0**

What is the default file extension for documents of Microsoft Word 2007 and later versions?

- 1.  $\ddot{\ast}$  .txt
- 2.  $\ast$  word
- 3.  $*$  .docs
- $4. \vee$  docx

**Question Number : 39 Question Id : 25498943264 Question Type : MCQ Option Shuffling : Yes Display Question Number : Yes Is Question Mandatory : No**

**Correct Marks : 1 Wrong Marks : 0**

Microsoft Word 2007 और बाद के संस्करणों के डॉक्युमेंट के लिए डिफ़ॉल्ट फ़ाइल एक्सटेंशन क्या है?

#### **Options :**

- 1.  $\ddot{\ast}$  .txt
- 2.  $\ast$  word
- 3.  $*$   $docs$
- $4. \vee \cdot \text{docx}$

**Question Number : 40 Question Id : 25498943211 Question Type : MCQ Option Shuffling : Yes Display Question Number : Yes Is Question Mandatory : No**

#### **Correct Marks : 1 Wrong Marks : 0**

The first e-mail was sent in the year:

#### **Options :**

- $1. \vee 1971$
- 2.  $* 1974$
- 3.  $* 1976$
- 4.  $* 1978$

**Question Number : 40 Question Id : 25498943211 Question Type : MCQ Option Shuffling : Yes Display Question Number : Yes Is Question Mandatory : No**

**Correct Marks : 1 Wrong Marks : 0**

प्रथम ई-मेल किस वर्ष में भेजा गया था?

**Options :**

- $1. \vee 1971$
- 2.  $* 1974$
- 3.  $* 1976$
- 4.  $* 1978$

**Question Number : 41 Question Id : 25498943213 Question Type : MCQ Option Shuffling : Yes Display Question Number : Yes Is Question Mandatory : No**

#### **Correct Marks : 1 Wrong Marks : 0**

How can I view my transaction history in BHIM?

#### **Options :**

- 1. <sup>\*</sup> Go to BHIM Home Screen Money option
- 2.  $\checkmark$  Go to BHIM Home Screen Transactions
- 3. <sup>\*</sup> Go to BHIM Home Screen Bank account
- 4. <sup>\*</sup> Go to History & Pay

**Question Number : 41 Question Id : 25498943213 Question Type : MCQ Option Shuffling : Yes Display Question Number : Yes Is Question Mandatory : No**

**Correct Marks : 1 Wrong Marks : 0**

भीम (BHIM) ऐप के माध्यम से किए गए लेनदेन (transaction) को कैसे देखा जा सकता है?

# **Options :**

- 1. भीम (BHIM) की होम स्क्रीन पर जाएं मनी (money) विकल्प देखें
- 2. भीम (BHIM) की होम स्क्रीन पर जाएं लेनदेन (transaction) देखें
- 3. भीम (BHIM) की होम स्क्रीन पर जाएं- बैंक अकाउंट (Bank account) देखें
- 4.  $\ast$  हिस्ट्री एंड पे (History & Pay) पर जाएं

**Question Number : 42 Question Id : 25498943214 Question Type : MCQ Option Shuffling : Yes Display Question Number : Yes Is Question Mandatory : No**

#### **Correct Marks : 1 Wrong Marks : 0**

chart is useful in showing comparisons among individual items in MS Excel.

#### **Options :**

1.  $\blacktriangleright$  Bar

- 2. Stock
- 3. Map
- 4.  $\overline{\ast}$  Line

**Question Number : 42 Question Id : 25498943214 Question Type : MCQ Option Shuffling : Yes Display Question Number : Yes Is Question Mandatory : No**

**Correct Marks : 1 Wrong Marks : 0**

\_\_\_\_\_\_ चार्ट MS Excel में अलग-अलग मदों के बीच तुलना दिखाने में उपयोगी है।

#### **Options :**

- $1.$  बार (Bar)
- 2. स्टॉक (Stock)
- 3. मैप (Map)
- 4. लाइन (Line)

**Question Number : 43 Question Id : 25498943227 Question Type : MCQ Option Shuffling : Yes Display Question Number : Yes Is Question Mandatory : No**

#### **Correct Marks : 1 Wrong Marks : 0**

Select the pagination control in the Line and Page Breaks tab in MS Word 2013 to fill in the given blank.

prevents breaks between paragraphs you want to keep together.

#### **Options :**

- 1. Widow/Orphan control
- 2. <sup>\*</sup> Page break before
- 3. <sup>\*</sup> Keep with next
- $4.$  Keep lines together

**Question Number : 43 Question Id : 25498943227 Question Type : MCQ Option Shuffling : Yes Display Question Number : Yes Is Question Mandatory : No**

# **Correct Marks : 1 Wrong Marks : 0**

दिए गए रिक्त स्थान को भरने के लिए MS Word 2013 में लाइन और पेज ब्रेक टैब में पेजिनेशन नियंत्रण (pagination control) का चयन करें।

पैराग्राफ के बीच में ब्रेक को रोकता है जिसे आप एक साथ रखना चाहते है।

# **Options :**

- 1. <sup>\*</sup> विडो/ऑर्फ़न कंट्रोल (Widow/Orphan control)
- 2. पेज ब्रेक बिफोर
- 3. कीप विद नेक्स्ट
- 4. कीप लाइन्स टुगेदर

**Question Number : 44 Question Id : 25498943228 Question Type : MCQ Option Shuffling : Yes Display Question Number : Yes Is Question Mandatory : No**

#### **Correct Marks : 1 Wrong Marks : 0**

If you want to add some punctuation in place of AND, how will you use Find & Replace in MS Word 2007?

# **Options :**

- 1. <sup>\*</sup> No replacement can be done
- 2.  $\cdot$  Ctrl + F, then type AND, then in the Replace With column, type your desired punctuation
- 3.  $\cdot$  Ctrl + G, then type AND, then in the Replace With column, type your desired punctuation
- $4.$   $\checkmark$  Ctrl + H, then type AND, then in the Replace With column, type your desired punctuation

**Question Number : 44 Question Id : 25498943228 Question Type : MCQ Option Shuffling : Yes Display Question Number : Yes Is Question Mandatory : No**

# **Correct Marks : 1 Wrong Marks : 0**

MS-Word 2007 में यदि आप एंड (AND) के प्रतिस्थापन में कुछ विराम चिह्न जोड़ना चाहते हैं तो आप फाइंड और रिप्लेस (Find & Replace) का उपयोग कैसे करेंगे?

# **Options :**

- 1. कोई प्रतिस्थापन नहीं किया जा सकता है
- 2. Ctrl + F, फिर एंड (AND) टाइप करें, फिर रिप्लेस विद कॉलम में अपने वांछित विराम चिह्न टाइप करें
- 3. Ctrl + G, फिर एंड (AND) टाइप करें, फिर रिप्लेस विद कॉलम में अपने वांछित विराम चिह्न टाइप करें
- 4. Ctrl + H, फिर एंड (AND) टाइप करें, फिर रिप्लेस विद कॉलम में अपने वांछित विराम चिह्न टाइप करें

**Question Number : 45 Question Id : 25498943232 Question Type : MCQ Option Shuffling : Yes Display Question Number : Yes Is Question Mandatory : No**

# **Correct Marks : 1 Wrong Marks : 0**

Raghu is working on a Word document. When he types (C), AutoCorrect promptly inserts the symbol.

# **Options :**

- 1.  $\vee$  copyright
- 2.  $\ast$  trademark
- 3.  $*$  arrow
- 4. <sup>\*</sup> happy face

**Question Number : 45 Question Id : 25498943232 Question Type : MCQ Option Shuffling : Yes Display Question Number : Yes Is Question Mandatory : No Correct Marks : 1 Wrong Marks : 0**

# रघु Word डाक्यूमेंट में काम कर रहा है। जब उसने (C) टाइप किया तो, ओटो करेक्ट तुरंत \_\_\_\_\_\_ प्रतीक सम्मिलित करता है। **Options :**

- 1. कॉपीराइट
- 2. ट्रेडमार्क
- 3. एरो (तीर)
- 4. हैप्पी फेस (प्रसन्नचित्त चेहरा)

**Question Number : 46 Question Id : 25498943234 Question Type : MCQ Option Shuffling : Yes Display Question Number : Yes Is Question Mandatory : No**

# **Correct Marks : 1 Wrong Marks : 0**

In MS Word 2010, if 'Gutter' is extra space added to the side margins, then gutter size CANNOT be measured in

# **Options :**

- 1.  $\ast$  inches
- 2. points
- $3.$  mumber of lines
- 4. millimeters

**Question Number : 46 Question Id : 25498943234 Question Type : MCQ Option Shuffling : Yes Display Question Number : Yes Is Question Mandatory : No**

# **Correct Marks : 1 Wrong Marks : 0**

MS Word 2010 में, यदि गटर (Gutter), साइड मार्जिन में जोड़ी गई अतिरिक्त स्पेस है, तो गटर के आकार को \_\_\_\_\_\_ में **नहीं** मापा जा सकता है। **Options :**

- 1. इंच
- 2. पॉइंट
- 3. लाइन की संख्या
- 4. मिलीमीटर

**Question Number : 47 Question Id : 25498943235 Question Type : MCQ Option Shuffling : Yes Display Question Number : Yes Is Question Mandatory : No**

**Correct Marks : 1 Wrong Marks : 0**

What is the way to draw a table in MS Word 2013?

#### **Options :**

- 1. <sup>\*</sup> Click the Design tab, then move to Tables group and select Draw Table.
- 2. <sup>\*</sup> Click the Review tab, then move to Tables group and select Draw Table.
- 3. Click the View tab, then move to Tables group and select Draw Table.
- 4. Click the Insert tab, then move to Tables group and select Draw Table.

**Question Number : 47 Question Id : 25498943235 Question Type : MCQ Option Shuffling : Yes Display Question Number : Yes Is Question Mandatory : No**

**Correct Marks : 1 Wrong Marks : 0**

MS-Word 2013 में टेबल ड्रा करने के तरीका क्या है?

### **Options :**

- 1. डिज़ाइन टैब पर क्लिक करें, फिर टेबल ग्रुप में जाएँ और ड्रा टेबल चुनें
- 2. रिव्यू टैब पर क्लिक करें, फिर टेबल ग्रुप में जाएं और ड्रा टेबल चुनें
- 3. व्यू टैब पर क्लिक करें, फिर टेबल ग्रुप में जाएं और ड्रा टेबल चुनें
- 4. इंसर्ट टैब पर क्लिक करें, फिर टेबल ग्रुप में जाएँ और ड्रा टेबल चुनें

**Question Number : 48 Question Id : 25498943263 Question Type : MCQ Option Shuffling : Yes Display Question Number : Yes Is Question Mandatory : No**

#### **Correct Marks : 1 Wrong Marks : 0**

layout is useful when you want to reduce the pivot table width and are NOT concerned about the Row field headings in MS Excel 2007.

#### **Options :**

- 1. <sup>\*</sup> Tabular Form
- 2. <sup>34</sup> Outline Form
- 3. Compact Form
- 4. Design Form

**Question Number : 48 Question Id : 25498943263 Question Type : MCQ Option Shuffling : Yes Display Question Number : Yes Is Question Mandatory : No**

#### **Correct Marks : 1 Wrong Marks : 0**

MS-Excel 2007 में \_\_\_\_\_\_ लेआउट तब उपयोगी होता है जब आप पिवट टेबल चौड़ाई को कम करना चाहते हैं, और पंक्ति फ़ील्ड हेडिंग से संबद्ध **नहीं** होते। **Options :**

1. टैब्युलर फॉर्म 2. आउटलाइन फॉर्म 3. कॉम्पैक्ट फॉर्म 4. डिजाइन फॉर्म

**Question Number : 49 Question Id : 25498943225 Question Type : MCQ Option Shuffling : Yes Display Question Number : Yes Is Question Mandatory : No**

#### **Correct Marks : 1 Wrong Marks : 0**

Study the given figure and fill in the blank with the most suitable option.

are great for documents with facing pages, like bound reports or newsletters.

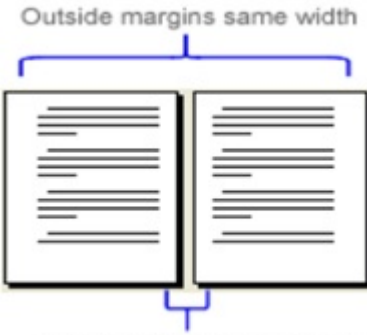

Inside margins same width

#### **Options :**

- 1. Wide margins
- 2. <sup>\*</sup> Moderate margins
- 3. Narrow margins
- 4. Mirror margins

**Question Number : 49 Question Id : 25498943225 Question Type : MCQ Option Shuffling : Yes Display Question Number : Yes Is Question Mandatory : No**

**Correct Marks : 1 Wrong Marks : 0**

निम्न दिए गए चित्र का अभ्यास करें और उपयुक्त विकल्प से रिक्त स्थान की पूर्ति करें।

सम्मुख पेज वाले डॉक्युमेंट के लिए \_\_\_\_\_\_ मार्जिन अच्छी मानी जाती है, जैसे बाउंड रिपोर्ट या न्यूज़लेटर्स।

Outside margins same width

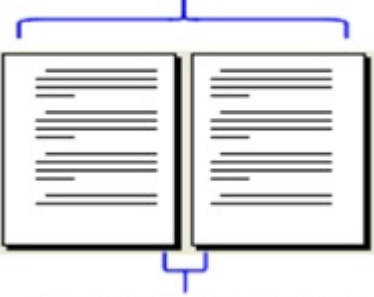

Inside margins same width

#### **Options :**

- 1. वाइड मार्जिन
- 2. मॉडरेट मार्जिन
- 3. नैरो मार्जिन
- 4. मिरर मार्जिन

**Question Number : 50 Question Id : 25498943243 Question Type : MCQ Option Shuffling : Yes Display Question Number : Yes Is Question Mandatory : No**

#### **Correct Marks : 1 Wrong Marks : 0**

How can you change the case using keyboard shortcuts in MS-Word 2016?

#### **Options :**

- 1.  $\bullet$  SHIFT + F2
- 2.  $\bullet$  SHIFT + F1
- 3.  $\bullet$  SHIFT + F4
- $4. \vee$  SHIFT + F3

**Question Number : 50 Question Id : 25498943243 Question Type : MCQ Option Shuffling : Yes Display Question Number : Yes Is Question Mandatory : No**

**Correct Marks : 1 Wrong Marks : 0**

MS-Word 2016 में कीबोर्ड शॉर्टकट का प्रयोग करके आप केस (case) कैसे बदल सकते हैं?

#### **Options :**

1.  $\bullet$  SHIFT + F2

2.  $\bullet$  SHIFT + F1 3.  $\frac{1}{2}$  SHIFT + F4  $4. \vee$  SHIFT + F3

**Question Number : 51 Question Id : 25498943245 Question Type : MCQ Option Shuffling : Yes Display Question Number : Yes Is Question Mandatory : No**

#### **Correct Marks : 1 Wrong Marks : 0**

The 'Select Recipients' feature in the Mailings tab belongs to which of the following steps of the mail merge process in MS Word 2016? **Options :**

- 1. Second
- 2. <sup>\*</sup> Fourth
- 3.  $\ast$  Fifth
- 4. Third

**Question Number : 51 Question Id : 25498943245 Question Type : MCQ Option Shuffling : Yes Display Question Number : Yes Is Question Mandatory : No**

#### **Correct Marks : 1 Wrong Marks : 0**

MS Word 2016 में, मेलिंग टैब में 'प्राप्तकर्ताओं का चयन करें (Select Recipients)' फिचर मेल मर्ज प्रक्रिया के निम्नलिखित में से किस चरण से संबंधित है? **Options :**

- 1. दूसरे
- 2. चौथे
- 3. पांचवें
- 4. तीसरे

**Question Number : 52 Question Id : 25498943273 Question Type : MCQ Option Shuffling : Yes Display Question Number : Yes Is Question Mandatory : No**

#### **Correct Marks : 1 Wrong Marks : 0**

With reference to Blue-ray encoding, which of the following is HD codec?

- 1.  $*$  H.261
- 2.  $*$  H.262

# 3.  $H.263$  $4. \vee$  H.264

**Question Number : 52 Question Id : 25498943273 Question Type : MCQ Option Shuffling : Yes Display Question Number : Yes Is Question Mandatory : No**

**Correct Marks : 1 Wrong Marks : 0**

ब्लू-रे एन्कोडिंग के संदर्भ में, निम्न में से कौन-सा HD कोडेक है?

#### **Options :**

- 1. **\*** H.261
- 2.  $*$  H.262
- 3.  $\ast$  H.263
- $4. \vee$  H.264

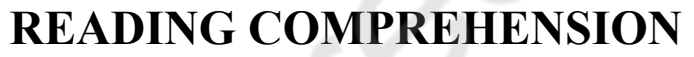

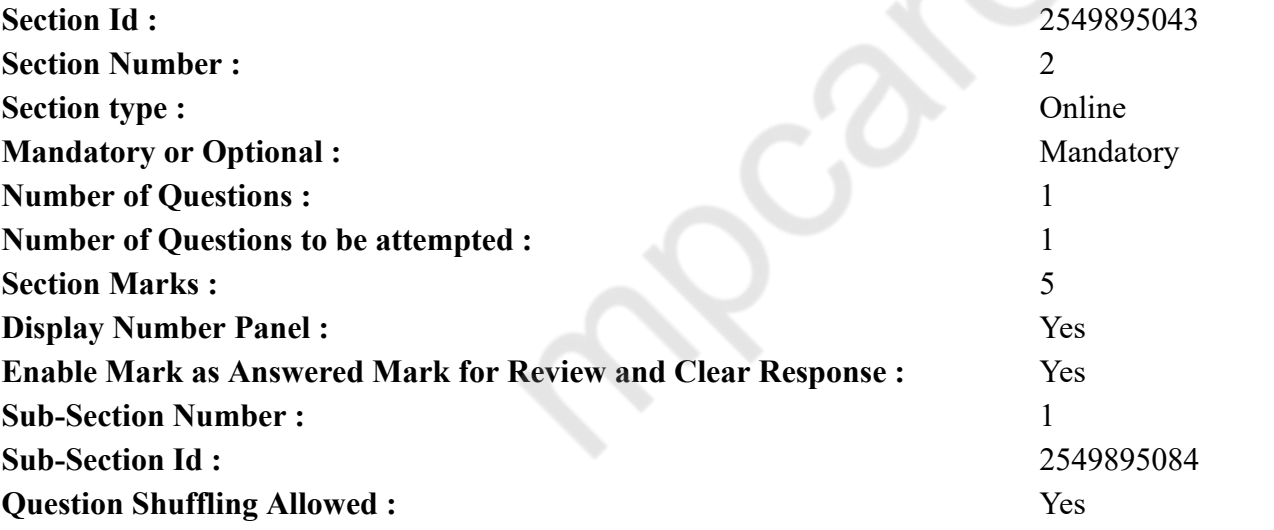

**Question Id : 25498943254 Question Type : COMPREHENSION Sub Question Shuffling Allowed : Yes Group Comprehension Questions : No**

**Question Numbers : (53 to 57)**

Read the following passage and answer the questions:

The Influence of Indian Languages on English

Britain first established a presence in India in the seventeenth century, and ruled the subcontinent directly from 1876 to 1948. In order to communicate with the local people, the British who lived and worked in India had to learn words from native languages.

As a result, many Indian words were absorbed into English. Languages such as Hindi, Urdu, Bengali and Tamil provided names for the various spicy dishes collectively known as curry, the pickle called chutney, the fruit called mango, and the drink called punch. Production of cheap cloth for the British market introduced chintz, calico (originally from the town of Calicut), and Khadi.

The names of several kinds of clothing were also borrowed, including the cummerbund, jodhpurs (after the town of Jodhpur), and pajamas. India's architectural novelties introduced such terms as bungalow and veranda, while in their leisure hours British settlers in India might sail in a dinghy or even a catamaran. British servicemen would refer to any man as a wallah, particularly when identifying him by his profession - for example: a punka wallah operated a fan. Other Hindi words that have become standard in English include shampoo, pundit, guru, loot, and juggernaut, while English-speakers still talk about the benefits of a cushy job, and recognize when something is pukka.

#### **Sub questions**

**Question Number : 53 Question Id : 25498943255 Question Type : MCQ Option Shuffling : Yes Display Question Number : Yes Is Question Mandatory : No**

#### **Correct Marks : 1 Wrong Marks : 0**

Why did the British feel the need to learn words from Indian languages?

#### **Options :**

- 1.  $*$  To rule the country
- 2.  $\blacktriangleright$  To speak to local people
- 3.  $\ast$  To be able to live comfortably
- 4. To make people do their work

**Question Number : 54 Question Id : 25498943256 Question Type : MCQ Option Shuffling : Yes Display Question Number : Yes Is Question Mandatory : No**

#### **Correct Marks : 1 Wrong Marks : 0**

Which one of the following is NOT a word that English has borrowed from an Indian language?

- 1.  $\mathcal$  Curry
- 2. Chutney
- 3.  $\mathbb{R}$  Cushy
- 4. Cookie

#### **Question Number : 55 Question Id : 25498943257 Question Type : MCQ Option Shuffling : Yes Display Question Number : Yes Is Question Mandatory : No**

#### **Correct Marks : 1 Wrong Marks : 0**

The words 'chintz' and 'calico' refer to:

### **Options :**

- 1.  $*$  kinds of clothing
- 2.  $\ast$  spicy dishes
- $3.$  vypes of cloth
- 4. professions

**Question Number : 56 Question Id : 25498943258 Question Type : MCQ Option Shuffling : Yes Display Question Number : Yes Is Question Mandatory : No**

### **Correct Marks : 1 Wrong Marks : 0**

Which one of the following words did the British take from the name of a place?

### **Options :**

- 1. Jodhpurs
- 2. Dinghy
- 3. Punka
- 4. Cummerbund

**Question Number : 57 Question Id : 25498943259 Question Type : MCQ Option Shuffling : Yes Display Question Number : Yes Is Question Mandatory : No**

#### **Correct Marks : 1 Wrong Marks : 0**

Who would find the information in this passage useful?

# **Options :**

- 1. Language researchers
- 2. <sup>\*</sup> Dress-makers
- 3. <sup>\*</sup> Travel planners
- 4. Government officials

**Question Id : 25498943254 Question Type : COMPREHENSION Sub Question Shuffling Allowed : Yes Group Comprehension Questions : No**

**Question Numbers : (53 to 57)** निम्नलिखित गद्यांश को पढ़िए और प्रश्नों के उत्तर दीजिए:

अंग्रेजी पर भारतीय भाषाओं का प्रभाव

ब्रिटेन ने सबसे पहले सत्रहवीं शताब्दी में भारत में खुद को पूरी तरह से स्थापित किया तथा 1876 से 1948 तक इस उपमहाद्वीप पर प्रत्यक्ष रूप से शासन किया। स्थानीय लोगों के साथ बातचीत करने के लिए, भारत में रहने वाले और कार्य करने वाले अंग्रेजों को देशी भाषाओं के शब्दों को सीखना पड़ा।

परिणामस्वरूप, कई भारतीय शब्द अंग्रेजी में विलीन हो गए। हिंदी, उर्दू, बंगाली और तमिल जैसी भाषाओं में विभिन्न मसालेदार व्यंजनों को सामूहिक रूप से करी के रूप में जाना जाता है, अचार को चटनी, फल को आम और ड्रिंक को पंच कहा जाता है। ब्रिटिश बाजार के लिए सस्ते कपड़े के उत्पादन से चिंट्ज, कैलिको (मूल रूप से कालीकट शहर से) और खादी शब्द की शुरूआत हुई।

कई प्रकार के कपड़ों के नाम भी जुड़ गए, जिनमें कमरबंद, जोधपुरी (जोधपुर शहर के बाद) और पायजामा शामिल थे। भारत की स्थापत्य उपन्यासों में बंगला और बरामदे जैसे शब्दों की शुरूआत हुई, जबकि भारत में बसने वाले ब्रिटिश लोग अपने अवकाश के समय में एक डिंगी या कटमारन में भी जाते थे। ब्रिटिश सैनिक किसी भी व्यक्ति को वाला के रूप में संदर्भित करते थे, खासकर जब वह अपने पेशे से पहचाना जाता था - उदाहरण के लिए: एक पंखा वाला, जो पंखा चलाता था। अंग्रेजी में मानक बनने वाले अन्य हिंदी शब्द जैसे कि शैम्पू, पंडित, गुरु, लूट और जुगरनॉट शामिल हैं, जबकि अंग्रेजी-वक्ता अभी भी आरामदायक नौकरी के लाभ के बारे में बात करते हैं और कहते हैं कि अब नौकरी पक्की है।

**Sub questions**

**Question Number : 53 Question Id : 25498943255 Question Type : MCQ Option Shuffling : Yes Display Question Number : Yes Is Question Mandatory : No**

**Correct Marks : 1 Wrong Marks : 0** अंग्रेजों को भारतीय भाषाओं से शब्द सीखने की आवश्यकता क्यों महसूस हुई?

**Options :**

1. देश पर शासन करने के लिए

2. स्थानीय लोगों से बात करने के लिए

3. आराम से रह पाने के लिए

4. लोगों से उनका काम कराने के लिए

**Question Number : 54 Question Id : 25498943256 Question Type : MCQ Option Shuffling : Yes Display Question Number : Yes Is Question Mandatory : No Correct Marks : 1 Wrong Marks : 0** निम्नलिखित में से किस शब्द को अंग्रेजी में भारतीय भाषा से **नहीं** लिया गया है? **Options :**

1. करी 2. चटनी 3. आरामदायक 4. कुकी

**Question Number : 55 Question Id : 25498943257 Question Type : MCQ Option Shuffling : Yes Display Question Number : Yes Is Question Mandatory : No**

**Correct Marks : 1 Wrong Marks : 0** 'चिंट्ज़' और 'कैलिको' शब्द किसे संदर्भित करते है?

**Options :**

- 1. वस्त्रों के प्रकार
- 2. मसालेदार व्यंजन
- 3. कपड़े के प्रकार
- 4. पेशे (व्ययसाय)

**Question Number : 56 Question Id : 25498943258 Question Type : MCQ Option Shuffling : Yes Display Question Number : Yes Is Question Mandatory : No**

**Correct Marks : 1 Wrong Marks : 0**

अंग्रेजों ने किसी स्थान के नाम पर निम्नलिखित में से कौन सा शब्द लिया?

**Options :**

- 1. जोधपुर
- 2. डिंघी
- 3. पंखा
- 4. बेल्ट

**Question Number : 57 Question Id : 25498943259 Question Type : MCQ Option Shuffling : Yes Display Question Number : Yes Is Question Mandatory : No**

**Correct Marks : 1 Wrong Marks : 0**

इस गद्यांश में दी गई जानकारी किसे उपयोगी लगेगी?

**Options :**

1. भाषा शोधकर्ता

2. ड्रेस निर्माता

# **QUANTITATIVE APTITUDE**

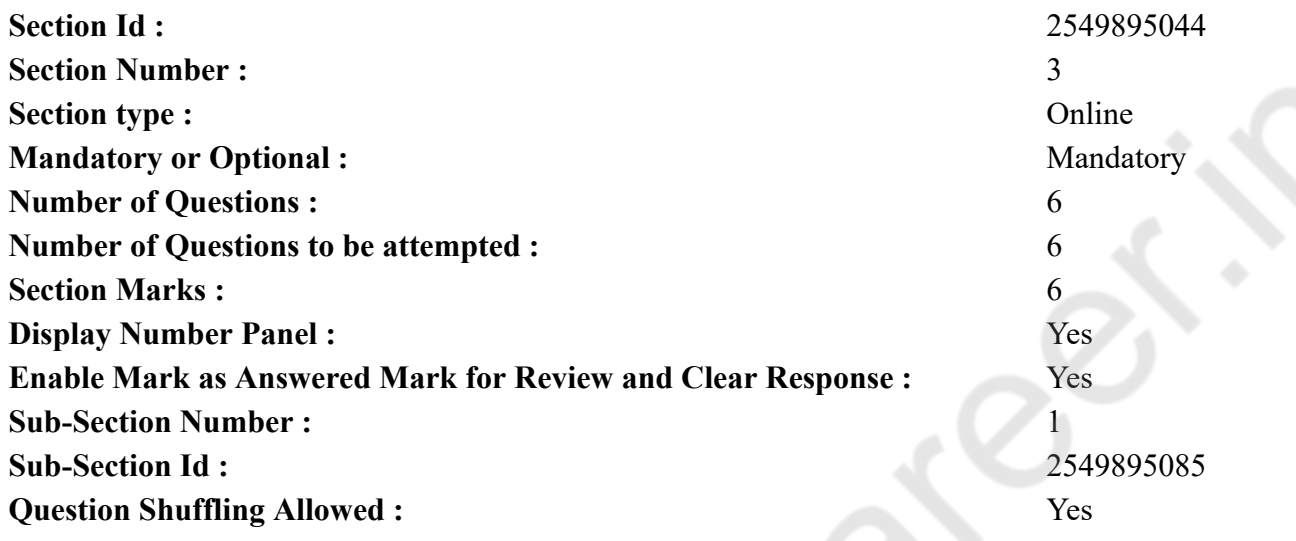

**Question Number : 58 Question Id : 25498943240 Question Type : MCQ Option Shuffling : Yes Display Question Number : Yes Is Question Mandatory : No**

**Correct Marks : 1 Wrong Marks : 0**

What should come in place of the question mark (?) in the following expression?

$$
\left(\sqrt{5}-2\right)^2=?-\sqrt{80}
$$

**Options :**

1.  $\sqrt{5} + 4$ 

2. 
$$
\cdot \cdot \cdot 4\sqrt{5}
$$

$$
3. \times 9 - 4\sqrt{5}
$$

# $4. \times 9$

**Question Number : 58 Question Id : 25498943240 Question Type : MCQ Option Shuffling : Yes Display Question Number : Yes Is Question Mandatory : No**

**Correct Marks : 1 Wrong Marks : 0**

निम्नलिखित व्यंजक में प्रश्न चिन्ह (?) के स्थान पर कौन सी संख्या आएगी?  $(\sqrt{5}-2)^2 = ? - \sqrt{80}$ 

**Options :**

1. \*  $4\sqrt{5}+4$ 

- 2.  $\frac{1}{2}$  4 $\sqrt{5}$
- 3.  $\star$  9 4 $\sqrt{5}$

 $4. \vee 9$ 

**Question Number : 59 Question Id : 25498943266 Question Type : MCQ Option Shuffling : Yes Display Question Number : Yes Is Question Mandatory : No**

**Correct Marks : 1 Wrong Marks : 0**

Find the approximate value of the following. (You are not expected to calculate the exact value)

 $16.978 + 27.007 + 36.984 - 12.969 - 9.003 = ?$ 

**Options :**

1.  $* 72$ 

2.  $*$  42

 $3. \vee 59$ 

# 4.  $* 51$

**Question Number : 59 Question Id : 25498943266 Question Type : MCQ Option Shuffling : Yes Display Question Number : Yes Is Question Mandatory : No**

**Correct Marks : 1 Wrong Marks : 0**

निम्नलिखित का अनुमानित मान ज्ञात कीजिए। (आपको सटीक मान की गणना नहीं करनी है।)

```
16.978 + 27.007 + 36.984 - 12.969 - 9.003 = ?
```
#### **Options :**

- 1.  $* 72$ 2.  $*$  42
- 
- $3. \vee 59$
- 4.  $* 51$

**Question Number : 60 Question Id : 25498943238 Question Type : MCQ Option Shuffling : Yes Display Question Number : Yes Is Question Mandatory : No**

#### **Correct Marks : 1 Wrong Marks : 0**

The average age of 80 boys in a class is 15. The average age of a group of 15 boys in the class is 16 and the average age of another 25 boys in the class is 14. What is the average age of the remaining boys in the class?

#### **Options :**

- $1.415.25$
- 2.  $* 14$
- 3.  $\frac{14.75}{ }$
- Cannot be determined 4.

**Question Number : 60 Question Id : 25498943238 Question Type : MCQ Option Shuffling : Yes Display Question Number : Yes Is Question Mandatory : No Correct Marks : 1 Wrong Marks : 0**

कक्षा में 80 लड़कों की औसत आयु 15 है। कक्षा में 15 लड़कों के एक समूह की औसत आयु 16 है और कक्षा में 25 अन्य लड़कों की औसत आयु 14 है। कक्षा के शेष लड़कों की औसत आयु कितनी है?

**Options :**

 $1.415.25$ 

 $2 \times 14$ 

3.  $*$  14.75

निर्धारित नहीं की जा सकती है 4.

**Question Number : 61 Question Id : 25498943239 Question Type : MCQ Option Shuffling : Yes Display Question Number : Yes Is Question Mandatory : No**

**Correct Marks : 1 Wrong Marks : 0**

What should come in place of the question mark (?) in the following number series?

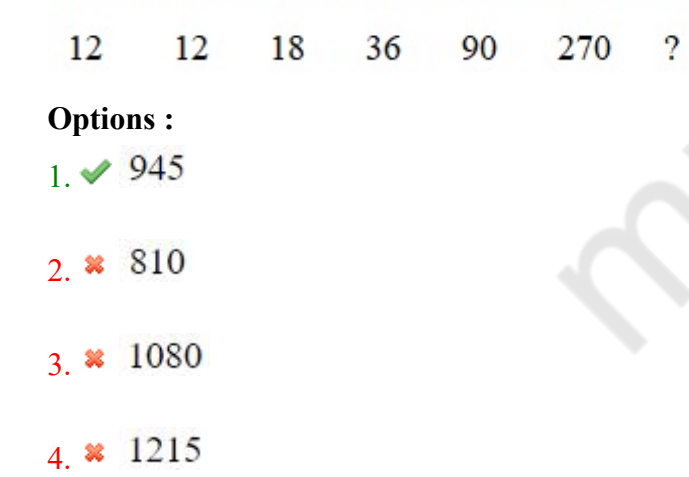

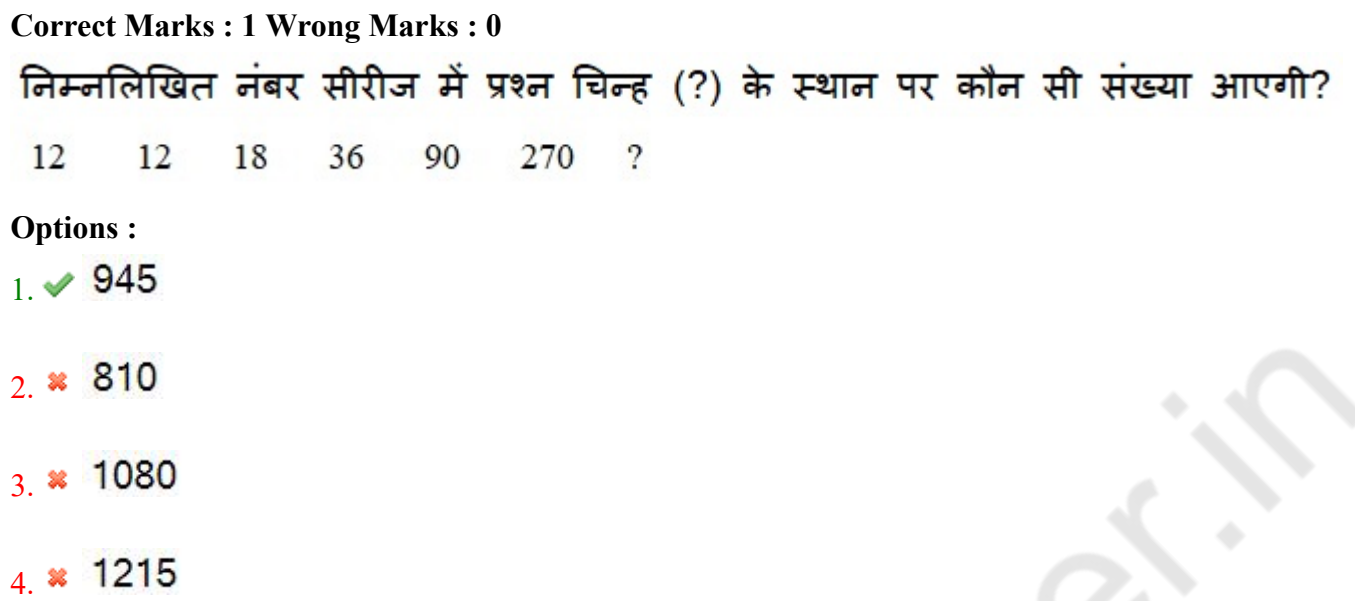

**Question Number : 62 Question Id : 25498943267 Question Type : MCQ Option Shuffling : Yes Display Question Number : Yes Is Question Mandatory : No**

#### **Correct Marks : 1 Wrong Marks : 0**

Evaluate the following

 $475 + 64\% \text{ of } 950 = 900 + ?$ 

#### **Options :**

 $1. \vee 183$ 

2.  $*$  233

3. \* 1983

4. \* 1863

**Question Mandatory : No Correct Marks : 1 Wrong Marks : 0** निम्नलिखित का मूल्यांकन करें

 $475 + 64\%$  of  $950 = 900 + ?$ 

**Options :**

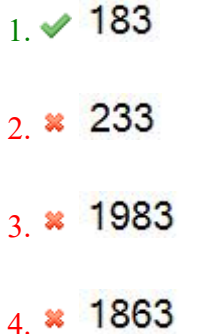

**Question Number : 63 Question Id : 25498943268 Question Type : MCQ Option Shuffling : Yes Display Question Number : Yes Is Question Mandatory : No**

#### **Correct Marks : 1 Wrong Marks : 0**

The ratio between the three angles of a quadrilateral is  $3:5:9$ . The value of the fourth angle of the quadrilateral is 71°. What is the difference between the largest and the smallest angles of the quadrilateral?

#### **Options :**

1.  $\frac{1.86}{2.2}$ 2.  $* 106^\circ$  $3. \vee 102^{\circ}$ 

4.  $*$  92°

**Question Mandatory : No Correct Marks : 1 Wrong Marks : 0** चतुर्भुज के तीन कोणों के बीच अनुपात 3:5:9 है। चतुर्भुज के चौथे कोण का मान 71° है। चतुर्भुज के सबसे बड़े और सबसे छोटे कोणों के बीच क्या अंतर है? **Options :** 1.  $* 82^{\circ}$ 2.  $* 106^{\circ}$  $3. \times 102^{\circ}$ 4.  $* 92^{\circ}$ 

# **GENERAL MENTAL ABILITY AND REASONING**

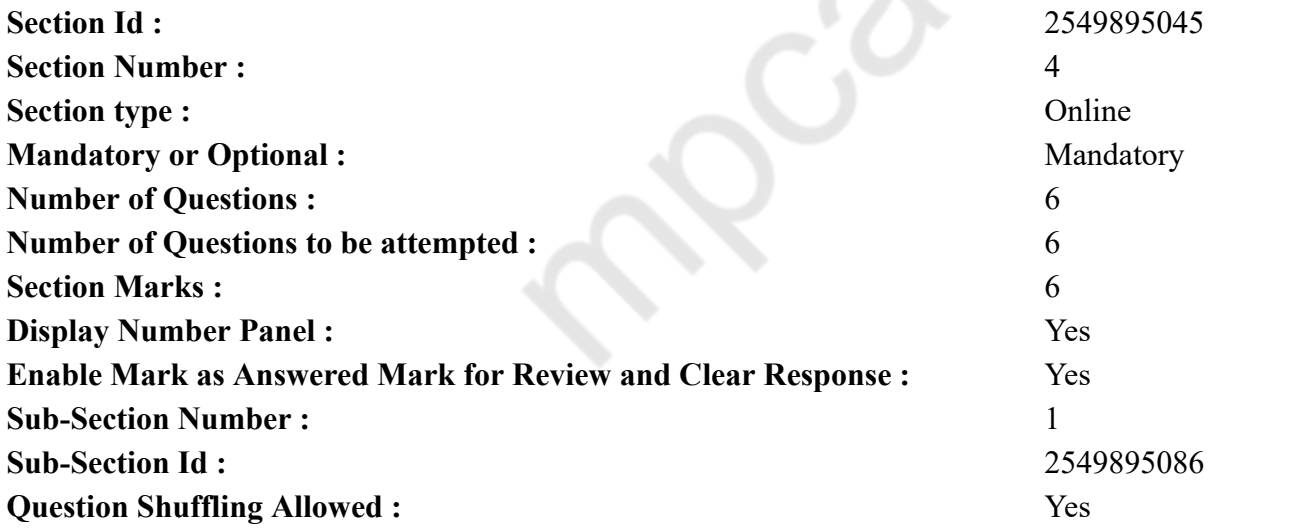

**Question Number : 64 Question Id : 25498943249 Question Type : MCQ Option Shuffling : Yes Display Question Number : Yes Is Question Mandatory : No**

#### **Correct Marks : 1 Wrong Marks : 0**

Three words are given, which are related in some way. Select the option in which the three words are related in the same way.

Bone : Skeleton : Nerve

#### **Options :**

- 1. House : Door : Window
- 2. <sup>\*</sup> Spoke : Wheel : Handle
- $3.$  Retina : Eye : Pupil
- 4. Snow : Cloud : Ice

**Question Number : 64 Question Id : 25498943249 Question Type : MCQ Option Shuffling : Yes Display Question Number : Yes Is Question Mandatory : No Correct Marks : 1 Wrong Marks : 0** नीचे तीन शब्द दिए गए है जिनमे एक विशिष्ट संबंध है। उस विकल्प का चयन करें जिसके तीन शब्दों में ठीक उसी तरह का संबंध है।

हड्ड़ी : कंकाल : नस **Options :** 1. घर : दरवाज़ा : खिड़की 2. पहिए का आरा : पहिया : हैंडल 3. दृष्टिपटल (रेटिना) : आँख : आँख की पुतली 4. बर्फ : बादल : हिम

**Question Number : 65 Question Id : 25498943250 Question Type : MCQ Option Shuffling : Yes Display Question Number : Yes Is Question Mandatory : No**

#### **Correct Marks : 1 Wrong Marks : 0**

Select the term that is related to the third term in the same way as the second term is related to the first term.

ADE : FGJ :: KNO : ?

- 1.  $*$  PQR
- $2. \vee$  PQT
- $3.$  **\*** RQP
- 4. TPR

**Question Number : 65 Question Id : 25498943250 Question Type : MCQ Option Shuffling : Yes Display Question Number : Yes Is Question Mandatory : No**

**Correct Marks : 1 Wrong Marks : 0**

उस विकल्प को चुने जो तीसरे पद से ठीक उसी तरह संबंधित है जिस प्रकार दूसरा पद पहले पद से संबंधित है।

ADE : FGJ :: KNO : ?

# **Options :**

- 1.  $*$  PQR
- $2. \vee$  POT
- $3.$  \* ROP
- 4. TPR

**Question Number : 66 Question Id : 25498943223 Question Type : MCQ Option Shuffling : Yes Display Question Number : Yes Is Question Mandatory : No**

#### **Correct Marks : 1 Wrong Marks : 0**

Affirm is related to Hint in the same way as Charge is related to:

#### **Options :**

- 1. Insinuate
- 2. Reject
- 3. Convince
- 4. Deny

**Question Number : 66 Question Id : 25498943223 Question Type : MCQ Option Shuffling : Yes Display Question Number : Yes Is Question Mandatory : No**

**Correct Marks : 1 Wrong Marks : 0**

```
अभिपुष्टि का संकेत से वही संबंध है जो प्रभार का ______ से है।
```
- $1.$   $\blacktriangleright$  इशारा
- 2. अस्वीकृत
- 3. समझाना
- 4. नकारना

#### **Question Number : 67 Question Id : 25498943248 Question Type : MCQ Option Shuffling : Yes Display Question Number : Yes Is Question Mandatory : No**

#### **Correct Marks : 1 Wrong Marks : 0**

Select the alternative with the most appropriate description about these three words.

Madras : Visakhapatnam : Rangoon

# **Options :**

- 1. <sup>\*</sup> They are Indian naval bases.
- 2.  $\blacktriangleright$  They are ports situated on the coast of Bay of Bengal.
- 3. <sup>\*</sup> They are capitals of states.
- 4. They are famous for their architecture.

**Question Number : 67 Question Id : 25498943248 Question Type : MCQ Option Shuffling : Yes Display Question Number : Yes Is Question Mandatory : No Correct Marks : 1 Wrong Marks : 0** इन तीन शब्दों के संबंध में सबसे उचित विवरण वाले विकल्प का चयन करें।

मद्रास : विशाखापट्नम : रंगून

# **Options :**

- 1. ये भारतीय नौसैनिक अड्डे हैं।
- 2. ये बंगाल की खाड़ी के तट पर स्थित बंदरगाह हैं।
- 3. ये राज्यों की राजधानियां हैं।
- 4. ये अपने वास्तुकला के लिए प्रसिद्ध हैं।

**Question Number : 68 Question Id : 25498943251 Question Type : MCQ Option Shuffling : Yes Display Question Number : Yes Is Question Mandatory : No**

#### **Correct Marks : 1 Wrong Marks : 0**

In each of the following, four words have been given, out of which three are alike in some manner, while the fourth one is different. Choose out the odd one.

- 1. Vikramaditya
- 2. <sup>\*</sup> Chandragupta

#### 3. Harshavardhana

# 4. Chanakya

**Question Number : 68 Question Id : 25498943251 Question Type : MCQ Option Shuffling : Yes Display Question Number : Yes Is Question Mandatory : No**

**Correct Marks : 1 Wrong Marks : 0**

नीचे विकल्पों में चार शब्द दिए गए हैं जिनमें से तीन किसी प्रकार से एक जैसे हैं, जबकि एक इनसे भिन्न है। उस भिन्न शब्द की पहचान करें।

**Options :**

- 1. विक्रमादित्य
- 2. चंद्रगुप्त
- 3. हर्षवर्धन
- 4. चाणक्य

**Question Number : 69 Question Id : 25498943265 Question Type : MCQ Option Shuffling : Yes Display Question Number : Yes Is Question Mandatory : No**

#### **Correct Marks : 1 Wrong Marks : 0**

There is a certain relationship between the first two words. Select the correct option which has the same relationship with the third word.

Squint : Eye :: Squeeze : ?

#### **Options :**

- 1. Torgue
- 2.  $\ast$  Cloth
- 3. Throat
- 4. Hand

**Question Number : 69 Question Id : 25498943265 Question Type : MCQ Option Shuffling : Yes Display Question Number : Yes Is Question Mandatory : No**

**Correct Marks : 1 Wrong Marks : 0**

पहले दो शब्दों के बीच कोई संबंध है। उस सही विकल्प का चयन करें जिसका तीसरे शब्द से वैसा ही संबंध है।

भेंगापन : आँख :: निचोड़ना : ? **Options :**

1. टोर्ग 2. कपड़ा 3. कंठ 4. हाथ

# **GENERAL AWARENESS**

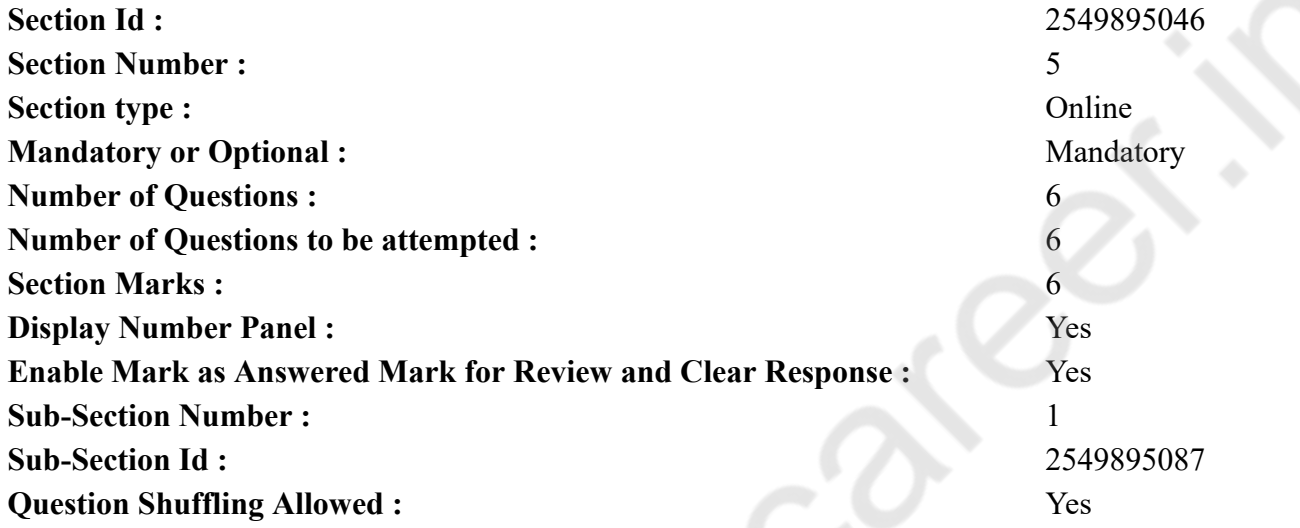

**Question Number : 70 Question Id : 25498943236 Question Type : MCQ Option Shuffling : Yes Display Question Number : Yes Is Question Mandatory : No Correct Marks : 1 Wrong Marks : 0** The XXIV Summer Olympic Games were held in the year: **Options :** 1.  $* 1986$  $2. \vee 1988$ 3.  $* 1984$ 

4.  $* 1980$ 

**Question Number : 70 Question Id : 25498943236 Question Type : MCQ Option Shuffling : Yes Display Question Number : Yes Is Question Mandatory : No**

# **Correct Marks : 1 Wrong Marks : 0**

चौबीसवें(XXIV) ग्रीष्मकालीन ओलंपिक खेलों का आयोजन कब किया गया था?

#### **Options :**

- 1.  $* 1986$
- $2. \vee 1988$
- 3.  $* 1984$
- 4.  $* 1980$

**Question Number : 71 Question Id : 25498943274 Question Type : MCQ Option Shuffling : Yes Display Question Number : Yes Is Question Mandatory : No**

#### **Correct Marks : 1 Wrong Marks : 0**

Which of the following countries has Red River Delta?

#### **Options :**

- 1.  $\ast$  Japan
- 2. <sup>\*</sup> Indonesia
- 3. Malaysia
- 4. Vietnam

**Question Number : 71 Question Id : 25498943274 Question Type : MCQ Option Shuffling : Yes Display Question Number : Yes Is Question Mandatory : No**

**Correct Marks : 1 Wrong Marks : 0**

लाल नदी डेल्टा निम्नलिखित में से किस देश में है?

# **Options :**

- 1. जापान
- 2. इंडोनेशिया
- 3. मलेशिया
- 4. वियतनाम

**Question Number : 72 Question Id : 25498943199 Question Type : MCQ Option Shuffling : Yes Display Question Number : Yes Is Question Mandatory : No**

**Correct Marks : 1 Wrong Marks : 0**

First Industrial Policy of free India was announced in the year:

#### **Options :**

1.  $* 1947$  $2. \vee 1948$ 3.  $* 1951$ 

4.  $* 1956$ 

**Question Number : 72 Question Id : 25498943199 Question Type : MCQ Option Shuffling : Yes Display Question Number : Yes Is Question Mandatory : No**

**Correct Marks : 1 Wrong Marks : 0**

स्वतंत्र भारत की पहली औद्योगिक नीति की घोषणा कब की गई थी?

# **Options :**

- 1.  $* 1947$
- $2. \vee 1948$
- 3.  $* 1951$
- 4.  $* 1956$

**Question Number : 73 Question Id : 25498943222 Question Type : MCQ Option Shuffling : Yes Display Question Number : Yes Is Question Mandatory : No**

#### **Correct Marks : 1 Wrong Marks : 0**

Which among the following is an international river?

#### **Options :**

- 1. Brahmaputra
- 2. Cauvery
- 3. Mahanadi
- 4. Narmada

**Question Number : 73 Question Id : 25498943222 Question Type : MCQ Option Shuffling : Yes Display Question Number : Yes Is Question Mandatory : No Correct Marks : 1 Wrong Marks : 0** निम्नलिखित में से कौन सी नदी अंतरराष्ट्रीय नदी है? **Options :**

1. ब्रह्मपुत्र 2. कावेरी 3. महानदी 4. नर्मदा

**Question Number : 74 Question Id : 25498943200 Question Type : MCQ Option Shuffling : Yes Display Question Number : Yes Is Question Mandatory : No**

#### **Correct Marks : 1 Wrong Marks : 0**

During the time of which Mughal Emperor did the English East India Company establish its first factory in India?

#### **Options :**

- 1. \* Akbar
- 2. Jahangir
- 3. Shahjahan
- 4. <sup>\*</sup> Aurangzeb

**Question Number : 74 Question Id : 25498943200 Question Type : MCQ Option Shuffling : Yes Display Question Number : Yes Is Question Mandatory : No**

**Correct Marks : 1 Wrong Marks : 0**

कौन से मुगल सम्राट के शासन के दौरान अंग्रेजी ईस्ट इंडिया कंपनी ने भारत में अपना पहला कारखाना स्थापित किया था?

**Options :**

- 1. अकबर
- 2. जहाँगीर
- $3.$   $\ast$  शाहजहाँ
- 4. औरंगजेब

**Question Number : 75 Question Id : 25498943261 Question Type : MCQ Option Shuffling : Yes Display Question Number : Yes Is Question Mandatory : No**

**Correct Marks : 1 Wrong Marks : 0**

The bones of birds are:

#### **Options :**

1. <sup>\*</sup> strong and solid.

2.  $\ast$  soft and solid.

 $3.$  Pneumatic and light.

4. <sup>\*</sup> calcareous and heavy.

**Question Mandatory : No**

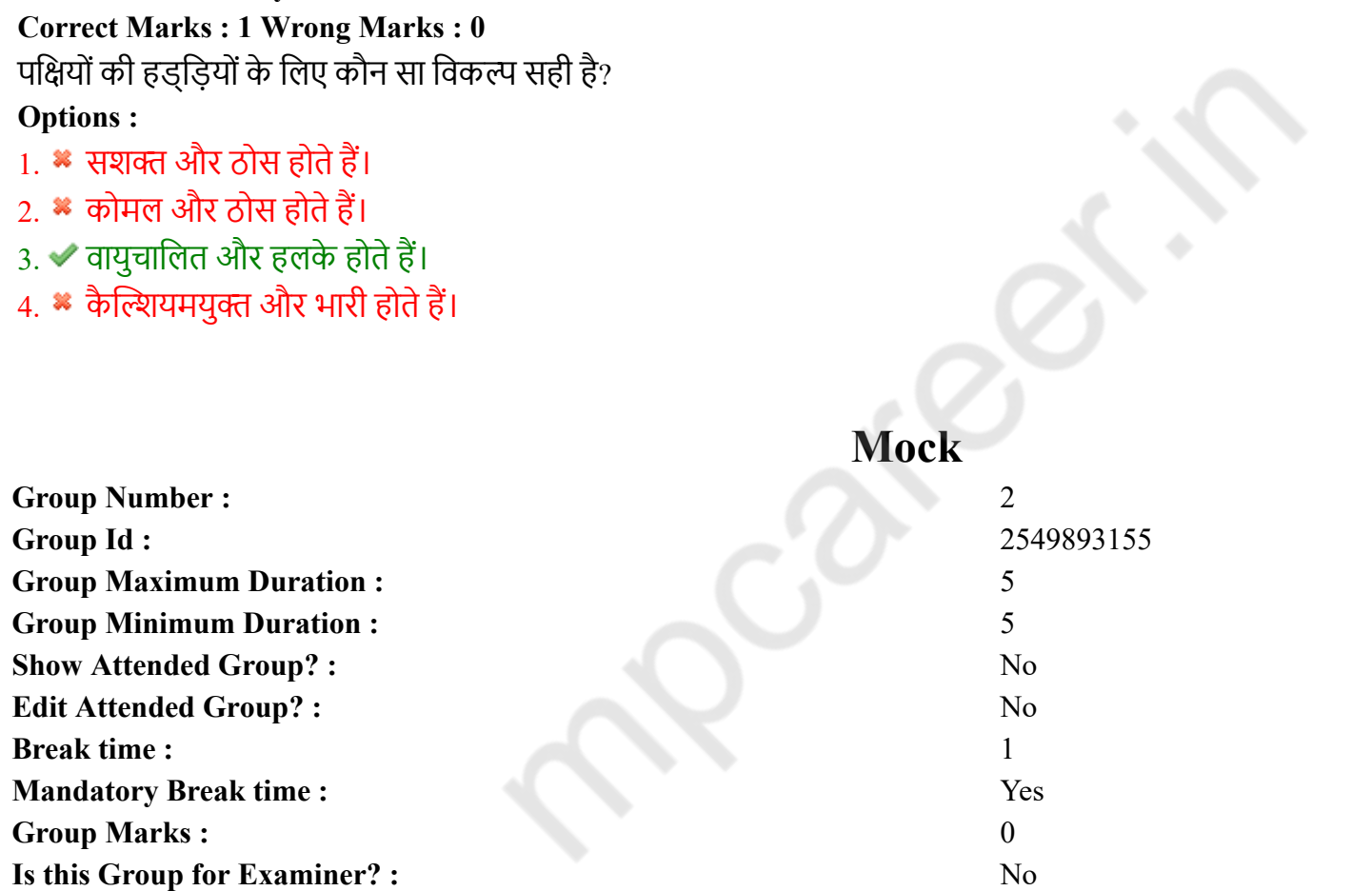

# **English Mock**

**Question Number : 75 Question Id : 25498943261 Question Type : MCQ Option Shuffling : Yes Display Question Number : Yes Is**

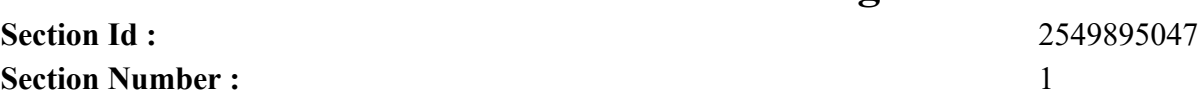

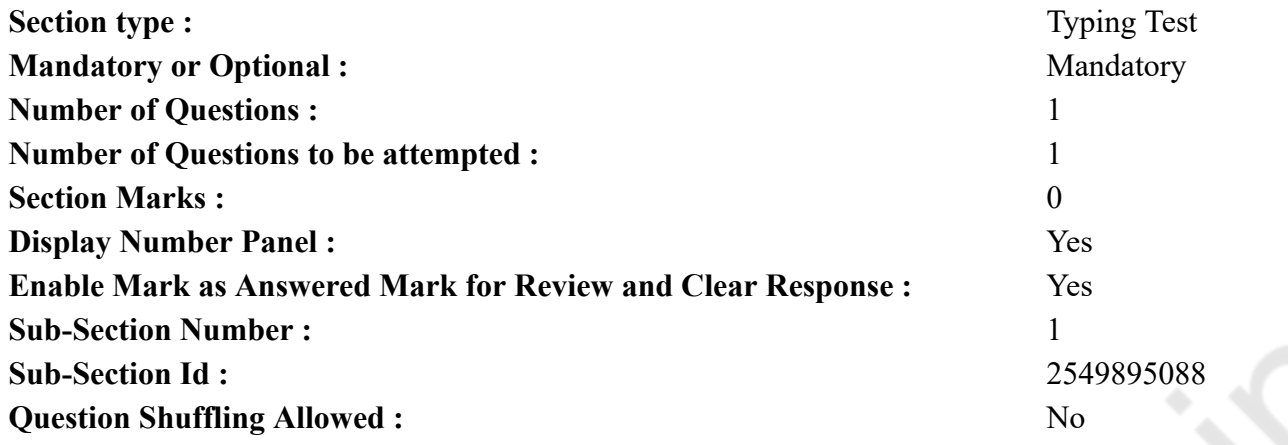

**Question Number : 76 Question Id : 25498943276 Question Type : TYPING TEST Display Question Number : Yes**

**Summer camps are supervised camps conducted to entertain as well as equip students with various life skills such as teamwork, socializing, decision making, independent and responsible living and more. It aids the overall development of a child and children have fun during this process as they get to explore new arenas.**

**Restricted/ Unrestricted :** Unrestricted **Paragraph Display :** Yes **Evaluation Mode: Keyboard Layout :** Inscript **Show Details Panel :** Yes **Show Error Count : Yes Highlight Correct or Incorrect Words :** Yes **Allow Back Space :** Yes **Show Back Space Count :** Yes

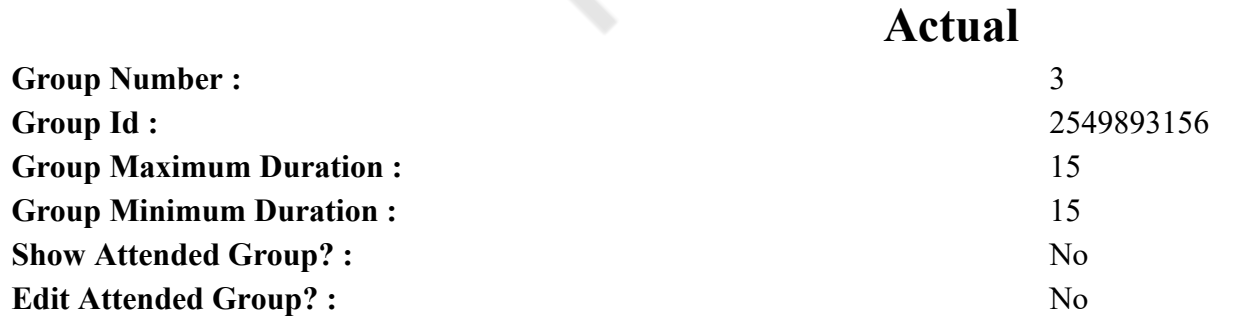

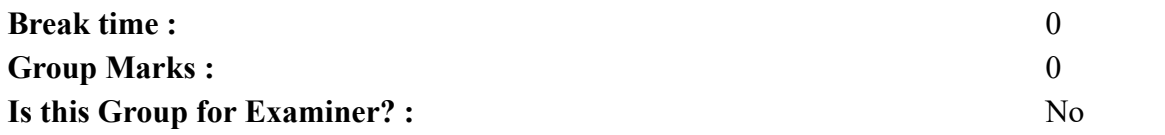

# **English Typing Test**

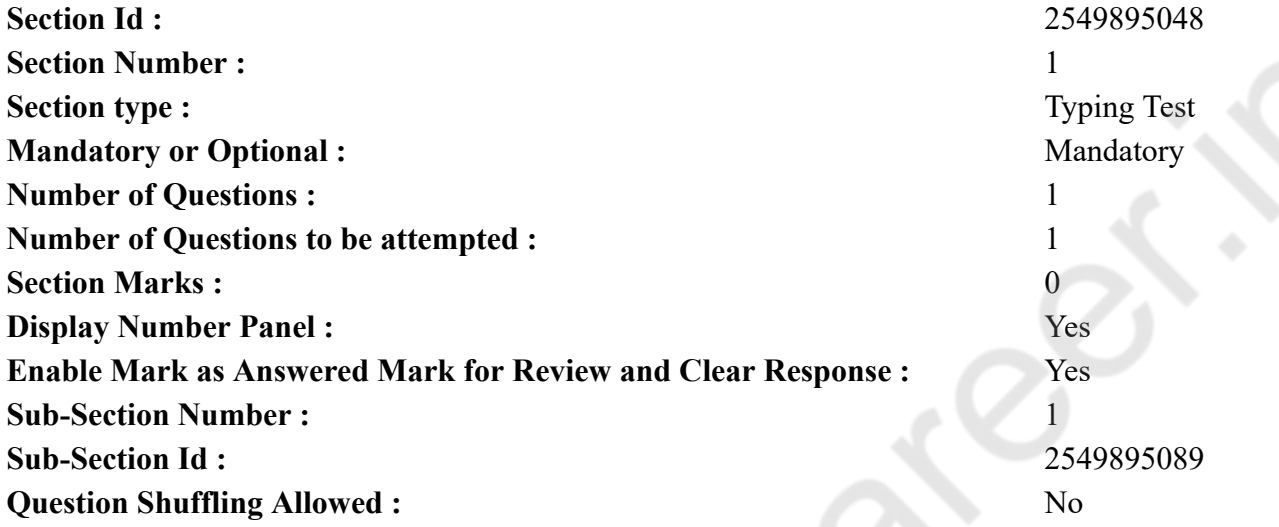

**Question Number : 77 Question Id : 25498943275 Question Type : TYPING TEST Display Question Number : Yes**

**Rainwater harvesting is the collection and storage of rain water rather than allowing it to run off. Rainwater is collected from a roof like surface and redirected to a deep pit or a reservoir with percolation so that it seeps down and restores the ground water. Dew and fog can also be collected with nets and other tools. Rainwater harvesting differs from storm water harvesting as the runoff is collected from roofs rather than creeks and drains or roads and any other land surfaces. Its agricultural uses include use for livestock and irrigation. It can be used domestically for watering gardens or personal use with proper treatment and domestic heating. The harvested water can also be committed to longer term storage or groundwater recharge. Rainwater harvesting is one of the simplest and oldest methods of self supply of water for households. Residential and household scale projects are usually financed by the user. However larger systems for schools and hospitals or any other facility can run up costs which can only be financed by owners of organizations and governmental units. In urban areas agriculture rainwater harvesting reduces the impact of runoff water and flooding. Rainwater harvesting in conjunction with urban agriculture would be a viable way to help meet the United Nations Sustainable Development Goals for cleaner and sustainable cities. It will also provide health and wellbeing along with food and water security. The technology is available however it needs to be remodelled in order to use water more efficiently especially in an urban setting. Kenya has already been successfully harvesting rainwater for toilets and laundry as well as irrigation. Since the establishment of the country Kenya has prioritized the regulation of their agriculture industry. Additionally areas in Australia use harvested rainwater for cooking and drinking. Studies done by Stout researching the feasibility in India found that Rain water harvesting was most beneficial if used for small scale irrigation which provides income with the sales of produce and the overflow can be used for groundwater recharge. Five Caribbean countries have shown**

**that the capture and storage of rainwater runoff for later use is able to significantly reduce the risk of losing some of the harvest of the year because of soil or water scarcity. In addition the risks associated with flooding and soil erosion during high rainfall seasons would decrease. Small farmers and especially those farming on hillsides could benefit the most from rainwater harvesting because they are able to capture runoff water and decrease the effects of soil erosion. Many countries especially those with arid environments use rainwater harvesting as a cheap and reliable source of clean water. To enhance irrigation in arid environments ridges of soil are constructed to trap and prevent rainwater from running down hills and slopes. Even in periods of low rainfall enough water is collected for crops to grow. Water can be collected from roofs or dams and ponds can be constructed to hold large quantities of rainwater so that even on days when little to no rainfall occurs enough is available to irrigate crops. Rainwater harvesting provides the independent water supply during regional water restrictions. It provides water when a drought occurs. It can help mitigate flooding of low lying areas and reduce demand on wells which may enable groundwater levels to be sustained.**

**Restricted/ Unrestricted :** Unrestricted

**Paragraph Display :** Yes **Evaluation Mode: Keyboard Layout :** Inscript **Show Details Panel :** Yes **Show Error Count :** Yes **Highlight Correct or Incorrect Words :** Yes **Allow Back Space :** Yes

**Show Back Space Count :** Yes